**UNIVERSIDADE TECNOLÓGICA FEDERAL DO PARANÁ**

**FERNANDO SAMUEL MOREIRA DIAS**

# **ANÁLISE NÃO LINEAR GEOMÉTRICA DE TRELIÇAS BI E TRIDIMENSIONAIS UTILIZANDO A FORMULAÇÃO CORROTACIONAL DO MÉTODO DE ELEMENTOS FINITOS**

**APUCARANA 2021**

## **FERNANDO SAMUEL MOREIRA DIAS**

## **ANÁLISE NÃO LINEAR GEOMÉTRICA DE TRELIÇAS BI E TRIDIMENSIONAIS UTILIZANDO A FORMULAÇÃO CORROTACIONAL DO MÉTODO DE ELEMENTOS FINITOS**

## **Geometric nonlinear analysis of bi- and three-dimensional trusses using the corrotational formulation of the finite element method**

Trabalho de conclusão de curso de graduação apresentada como requisito para obtenção do título de Bacharel em Engenharia Civil da Universidade Tecnológica Federal do Paraná (UTFPR). Orientador: Luiz Antonio Farani de Souza

**APUCARANA 2021**

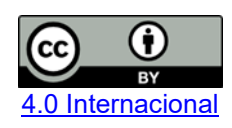

Esta licença permite compartilhamento, remixe, adaptação e criação a partir do trabalho, mesmo para fins comerciais, desde que sejam atribuídos créditos ao(s) autor(es). Conteúdos elaborados por terceiros, citados e referenciados nesta obra não são cobertos pela licença.

## **FERNANDO SAMUEL MOREIRA DIAS**

## **ANÁLISE NÃO LINEAR GEOMÉTRICA DE TRELIÇAS BI E TRIDIMENSIONAIS UTILIZANDO A FORMULAÇÃO CORROTACIONAL DO MÉTODO DE ELEMENTOS FINITOS**

Trabalho de Conclusão de Curso de Graduação apresentado como requisito para obtenção do título de Bacharel em Engenharia Civil da Universidade Tecnológica Federal do Paraná (UTFPR).

Data de aprovação: 10/dezembro/2021

Luiz Antonio Farani de Souza Doutor em Métodos Numéricos em Engenharia Universidade Tecnológica Federal do Paraná

 $\mathcal{L}_\text{max}$  and  $\mathcal{L}_\text{max}$  and  $\mathcal{L}_\text{max}$  and  $\mathcal{L}_\text{max}$  and  $\mathcal{L}_\text{max}$  and  $\mathcal{L}_\text{max}$ 

Cosmo Damião Santiago Doutor em Engenharia Mecânica Universidade Tecnológica Federal do Paraná

Rodrigo dos Santos Veloso Martins Doutor em Informática Universidade Tecnológica Federal do Paraná

\_\_\_\_\_\_\_\_\_\_\_\_\_\_\_\_\_\_\_\_\_\_\_\_\_\_\_\_\_\_\_\_\_\_\_\_\_\_\_\_\_\_\_\_\_\_\_\_\_\_\_\_\_\_\_\_\_\_\_\_\_\_\_\_\_\_\_\_\_\_\_\_\_\_\_

**APUCARANA 2021**

### **AGRADECIMENTOS**

Agradeço primeiramente ao meu pai, Antônio Glênio, e a minha tia, Maria Aparecida, além de toda a minha família, por me apoiarem nessa jornada.

Agradeço também a Carolina, que sempre me apoiou e me acompanhou durante todo esse período.

Daniel, Marcos, James e Júlia, amigos desde o início do curso, sempre presentes em todas dificuldades.

Daise, Diogo, Bia, Bruna e Paulo Vitor, que me acompanharam nessa jornada, sempre me ajudando e motivando.

Pacheco e Camila, amigos de longa data, também presentes nesse período.

Tessaro e Hosp, amigos que quero levar para vida toda.

Agradeço a todos os meus colegas e amigos não citados anteriormente e que fizeram parte da minha graduação, vocês foram parte fundamental de hoje eu estar aqui.

Aos meus professores, meus sinceros agradecimentos, não apenas pelos conhecimentos passados para minha pessoa, mas também pelos momentos de amizade e companheirismo.

Finalmente, agradeço ao meu orientador, Luiz Antonio Farani de Souza, por ter me apresentado o mundo das estruturas e da programação, e por sempre ter me apoiado em todos momentos.

### **RESUMO**

Treliças quando submetidas a grandes carregamentos em seus nós apresentam não linearidade geométrica, que ocorre quando a relação entre o deslocamento e a deformação não é mais linear. A descrição cinemática utilizada é a Corrotacional de Elementos Finitos, tanto para a discretização de treliças planas quanto de treliças espaciais. Além disso, diversas medidas de deformação são utilizadas nas análises - Engenharia, Green-Lagrange, Biot, Almansi e Logarítmica. As trajetórias de equilíbrio são traçadas utilizando os métodos incrementais e iterativos de Newton-Rhapson e de Newton-Rhapson Modificado, ambos associados à técnica de Comprimento de Arco Linear. O código é desenvolvido por meio do *software* livre *Scilab*. Os resultados numéricos obtidos mostram que o código apresenta bons resultados quando comparados com os obtidos por diversos autores na literatura.

Palavras-chave: Treliça Plana; Treliça Espacial; Não Linearidade Geométrica; Formulação Corrotacional; Elementos Finitos; Comprimento de Arco; Medidas de Deformação.

## **ABSTRACT**

Trusses, when subjected to large loads at their nodes, present geometric nonlinearity, which occurs when the relationship between displacement and deformation is no longer linear. The kinematic description used is the Finite Element Corrotational, both for the discretization of plane trusses and spatial trusses. Furthermore, several strain measures are used in the analysis - Engineering, Green-Lagrange, Biot, Almansi and Logarithmic. The equilibrium trajectories are traced using the incremental and iterative methods of Newton-Rhapson and Modified Newton-Rhapson, both associated with the Linear Arc Length technique. The code is developed using Scilab free software. The numerical results obtained show that the code presents good results when compared to those obtained by several authors in the literature.

Keywords: Flat Truss, Space Truss, Nonlinear Analysis, Corrotational Method, Finite Element Method, Arc Length, Deformation Measures.

## **LISTA DE ILUSTRAÇÕES**

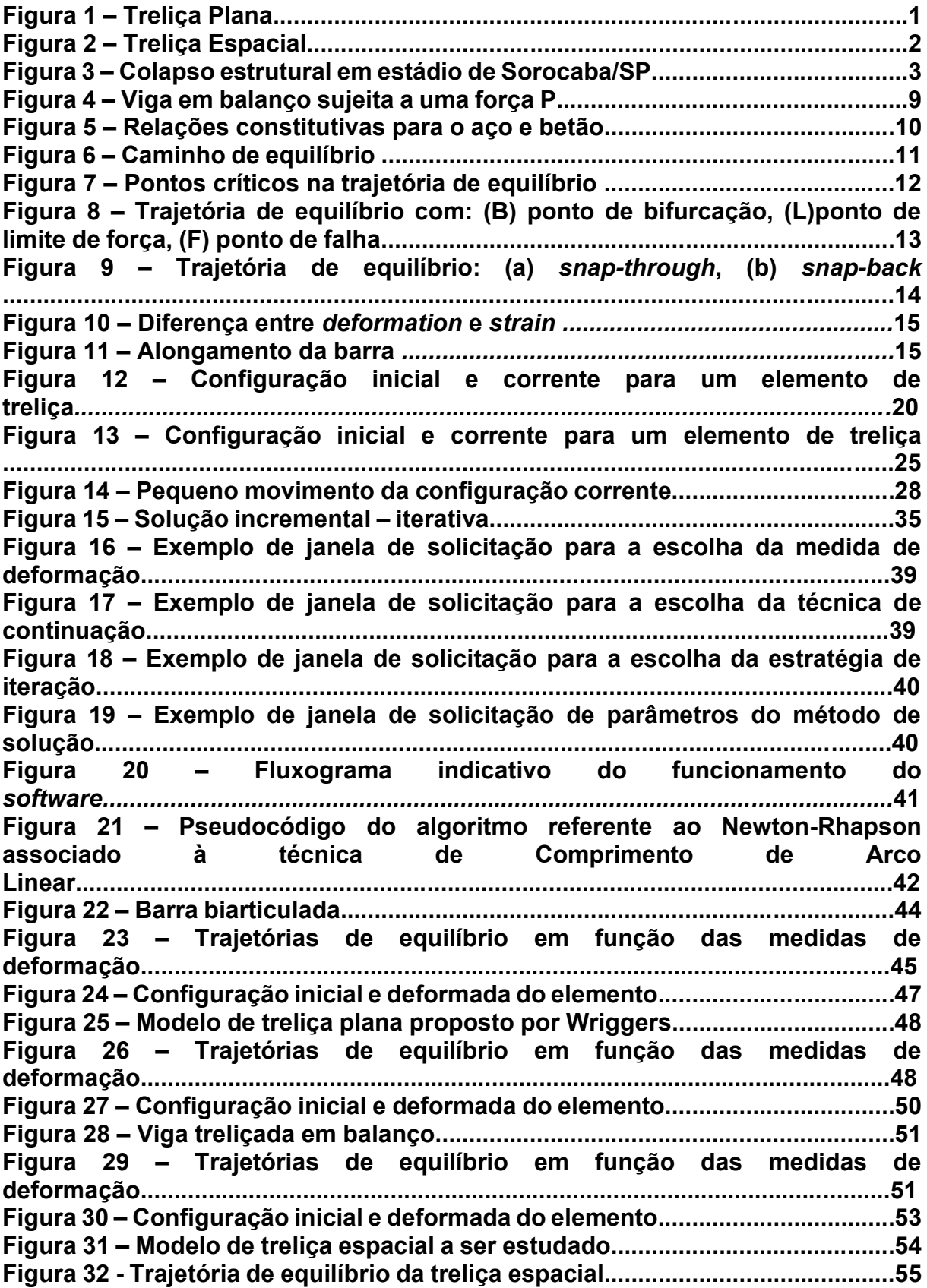

## **LISTA DE TABELAS**

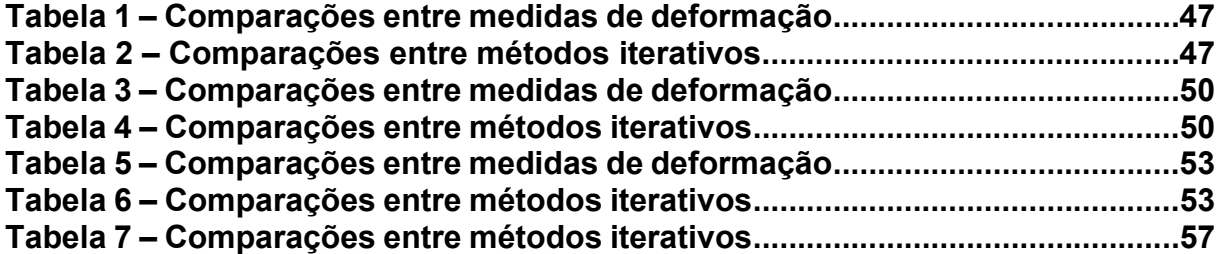

## **LISTA DE SÍMBOLOS**

A = área da seção transversal

 $C =$  matriz constituinte da matriz  $K_G$ 

 $d_{ii}$  = pequeno deslocamento entre  $d_i$  e  $d_i$ 

 $d_i$  = ponto do elemento com coordenadas ( $X_i$ ,  $Y_i$ ,  $Z_i$ )

E = módulo de elasticidade

e<sup>j</sup> = erro em relação a componente j do vetor ∆u

 $f_{el}$  = vetor de força elementar

 $F_{ext}$  = vetor de cargas externas

 $F_{int}$  = vetor de forças internas

 $F_r$  = vetor de forças nodais

 $g =$  vetor de forças desiquilibradas

 $I_i$  = matriz identidade de ordem i

 $k =$  rigidez da trelica

 $K =$  matriz de rigidez do sistema estrutural

 $k_{t1}$  = matriz de rigidez material (tridimensional)

 $k_{t0}$  = matriz de rigidez geométrica (tridimensional)

 $k_{\text{max}}$  = número máximo de iterações por passo de carga

 $k_{med}$  = número médio de iterações por passo de carga

 $K_G$  = matriz de rigidez geométrica

 $K_M$  = matriz de rigidez material

 $L =$  comprimento deformado

 $L_0$  = comprimento inicial

 $N =$  força axial interna local

 $N_d$  = Número de iterações

NP = número de passos de carga

P = vetor de força externa de referência

 $p =$  vetor dos deslocamentos globais

 $q_i$  = vetor de forças nodais globais

 $r =$  vetor dos cossenos diretores

tol = tolerância

u = vetor de deslocamentos nodais

 $u<sub>l</sub> =$  deslocamento axial do membro da treliça

 $U =$ energia potencial

 $v =$  vetor global de deslocamentos nodais do elemento

 $W =$ trabalho

 $(u_i, v_i, w_i)$  = deslocamentos nos eixos  $X_i, Y_i$  e  $Z_i$ 

 $(X_1, Y_1, Z_1)$  = coordenadas iniciais do elemento

 $(X_2, Y_2, Z_2)$  = coordenadas finais do elemento

## **LISTA DE LETRAS GREGAS**

- ∆L = comprimento de arco
- ∆P = carga incremental
- $\Delta$ **u** = incremento do vetor de deslocamentos
- $\Delta u_r$  = deslocamentos nodais tangenciais
- $β = ângulo do elemento espacial em sua configuração atual em relação ao global$
- $\varepsilon_A$  = deformação de Almansi
- $\epsilon_B$  = deformação de Biot
- $\varepsilon_{\rm E}$  = deformação de engenharia
- $\epsilon_G$  = deformação de Green Lagrange
- $\epsilon_{\rm L}$  = deformação de Logarítmica
- $θ =$  ângulo do elemento plano em sua configuração atual em relação ao global
- $λ =$  fator de carga

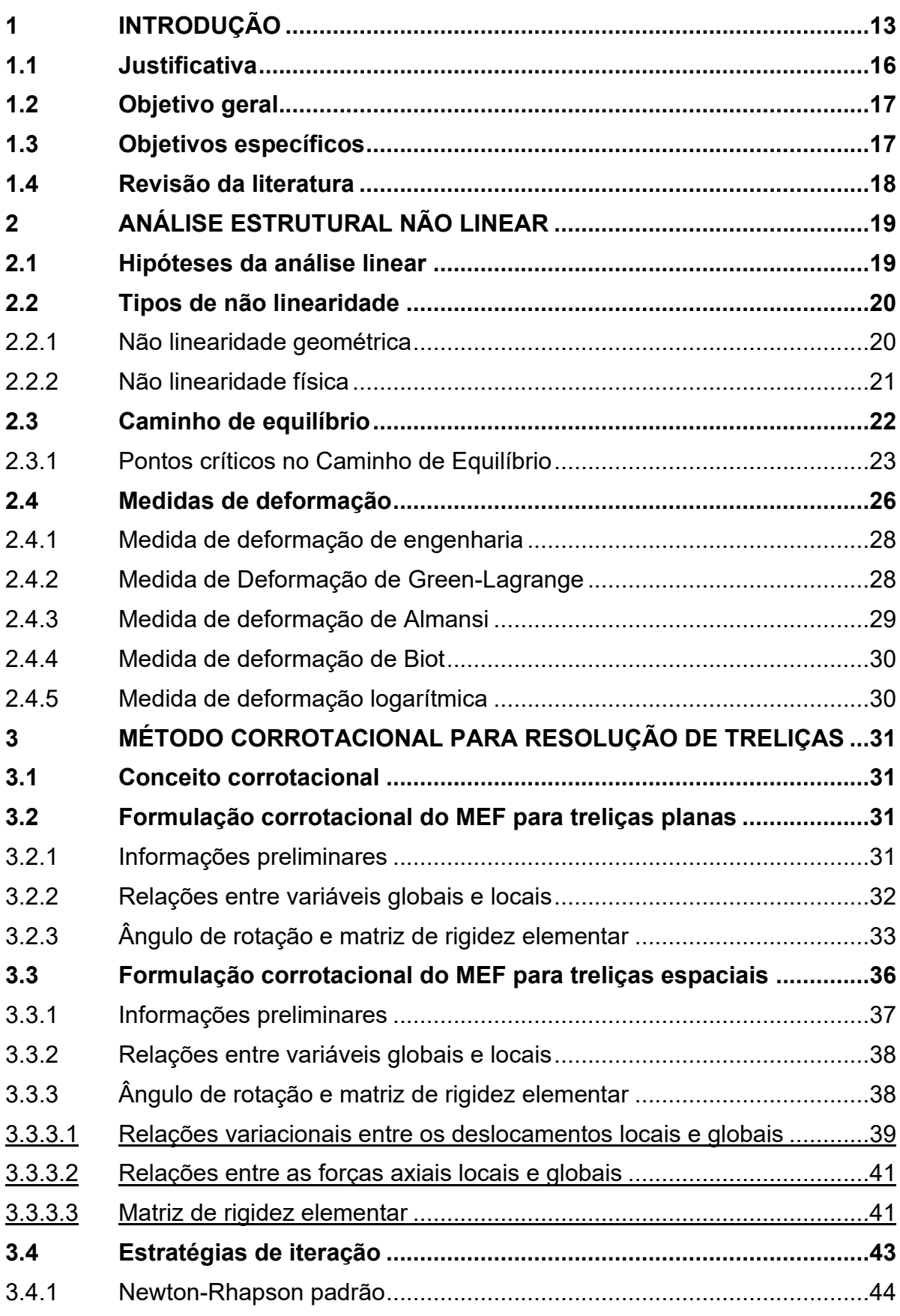

## **SUMÁRIO**

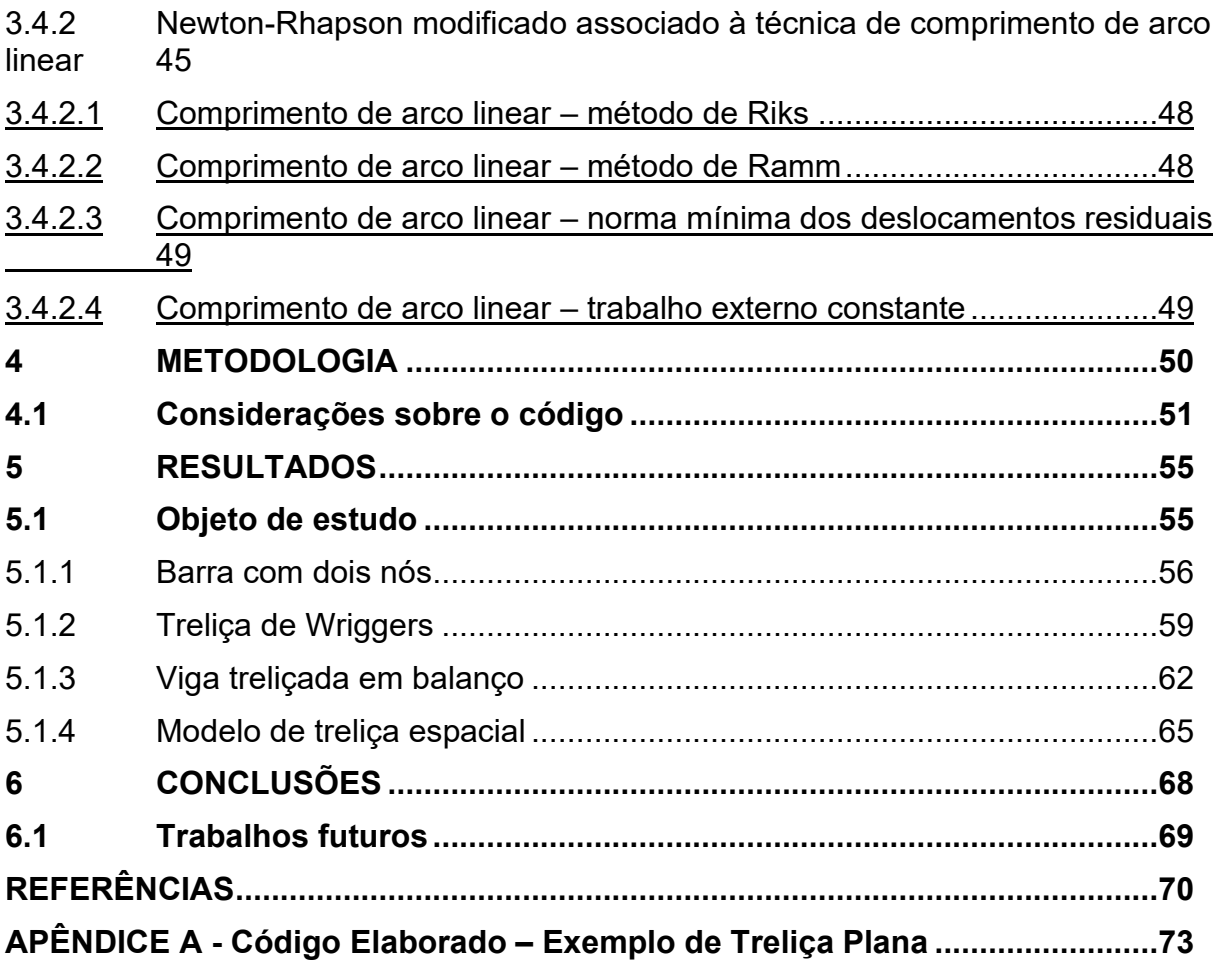

## <span id="page-12-0"></span>**1 INTRODUÇÃO**

Este trabalho consiste de análises estáticas estruturais geometricamente não lineares de treliças planas e espaciais, utilizando a formulação Corrotacional do Método dos Elementos Finitos (MEF), a qual está descrita em Yaw (2009) e Yaw (2011). O MEF é útil em praticamente todos os campos de análise da engenharia (BATHE, 2006).

Treliças são um dos sistemas estruturais mais comumente utilizados na engenharia, por se tratarem de uma solução prática e econômica (BEER; JHONSTON; MAZUREK, 2019). Essas estruturas possuem uma grande rigidez e baixo peso próprio, assim possuindo larga aplicação na construção civil, sendo muito utilizadas em telhados residenciais (Figura 1), edifícios, pontes, plataformas e coberturas (Figura 2). Sua estrutura é formada por um arranjo estável de barras delgadas interligadas. Essas barras são conectadas por pinos sem atrito, de forma que nenhum momento possa ser transmitido pela conexão. Desse modo, as treliças são caracterizadas por apenas transmitirem esforços axiais, normalmente, podendo estar sujeitos a momento fletor se submetidas à ação de forças inerciais.

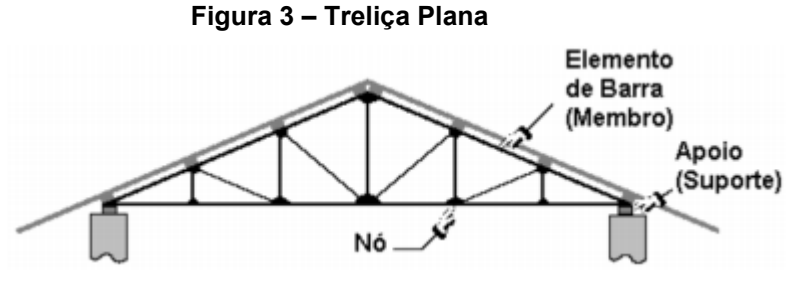

**Fonte: Silva Neto et al. (2007)**

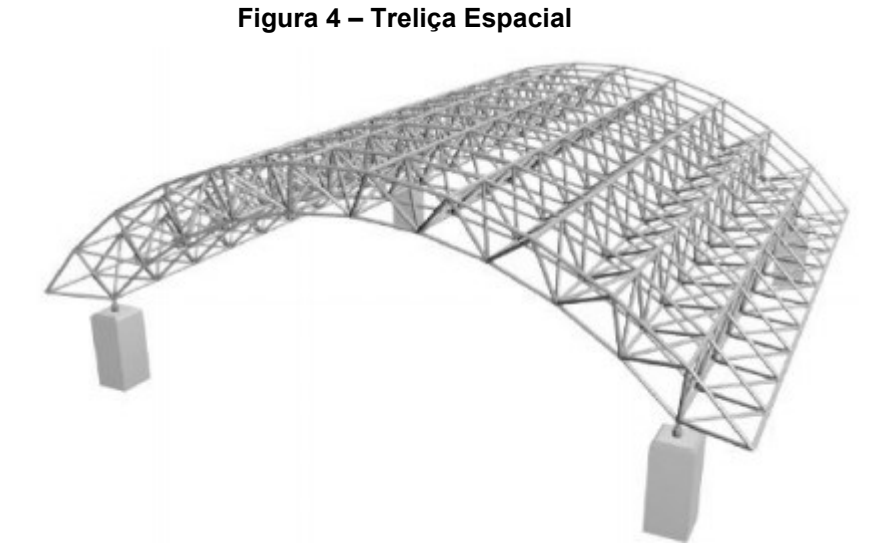

**Fonte: Virginia Polytechnic Institute e State University (2011)**

A modelagem de problemas de engenharia leva, em muitos casos, a equações diferenciais ordinárias ou parciais que frequentemente são de natureza não linear. Wriggers (2008) explica que as não linearidades que ocorrem no ramo da engenharia civil são de diversas naturezas. Por exemplo, na área de construções de aço, análises elastoplásticas são necessárias para computar as cargas limite de estruturas treliçadas, pórticos ou cascas. Em construções de concreto, leis de materiais não lineares devem ser consideradas para uma descrição realista do problema de engenharia. Já em construções que são realizadas com concreto e aço, o possível deslizamento por atrito das interfaces também gera problemas não lineares.

Com estruturas cada vez mais leves e esbeltas, cada vez mais torna-se necessário estudar o comportamento das mesmas, já que uma maior leveza e esbeltez levam à problemas não lineares, conforme explica Menin (2006). O estudo do comportamento das estruturas é necessário para evitar-se acidentes de colapso estrutural. Por exemplo, a queda de uma cobertura de estádio, que aconteceu em Sorocaba, na Arena Multiuso. Após a chuva, a cobertura inteira do estádio colapsou, como mostra a Figura 3. De acordo com laudos técnicos divulgados pelo Sindicato dos Metalúrgicos de Sorocaba e Região, além de defeitos construtivos, o posicionamento dos elementos metálicos estava incorreto em relação à carga imposta no mesmo.

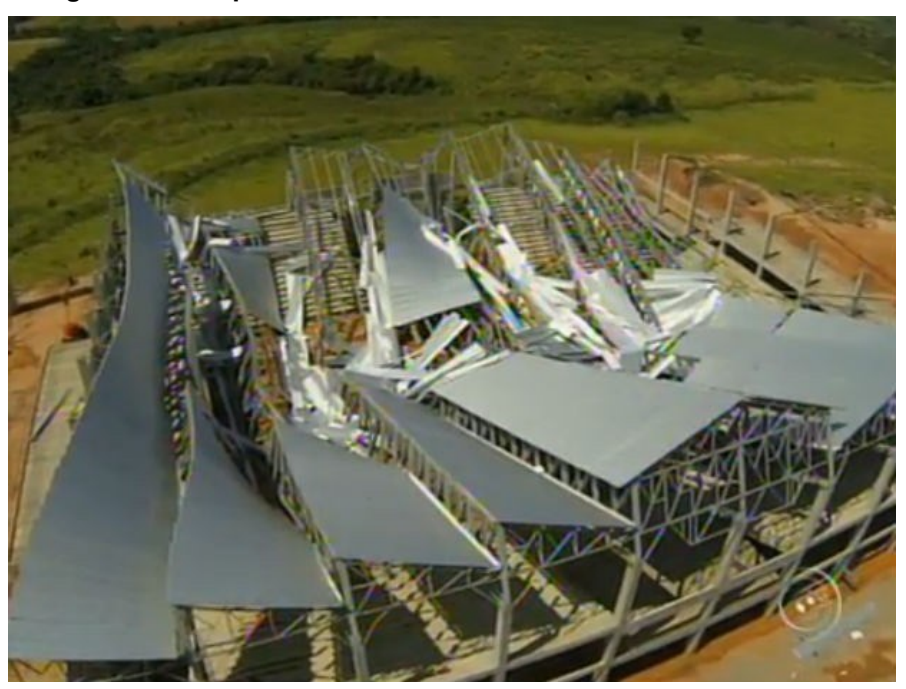

**Figura 3 – Colapso estrutural em estádio de Sorocaba/SP**

**Fonte: Sindicato dos Metalúrgicos de Sorocaba e Região (2016)**

Para que a resolução dos problemas não lineares seja possível, uma poderosa ferramenta de solução é o Método dos Elementos Finitos, desenvolvido há mais de 50 anos. Existem diversas formulações que utilizam o método, como a formulação padrão, posicional e corrotacional.

A formulação corrotacional do Método dos Elementos Finitos se difere do MEF padrão principalmente por um aspecto: ao invés de utilizar um sistema de eixos único para a estrutura como um todo, utiliza-se um sistema de eixos por elemento. Esta modificação é essencial para o método, já que ajuda a satisfazer uma hipótese do mesmo: os deslocamentos e rotações deformacionais do elemento devem ser pequenos em relação ao sistema de eixos corrotacionais (RODRIGUES, 2000).

As últimas décadas foram marcadas por um impulso gigantesco no campo computacional, auxiliando o surgimento da engenharia auxiliada por computação. Consequentemente, de acordo com Wriggers (2008), engenheiros que trabalham em muitas áreas podem contar com ferramentas de simulação numéricas para suas investigações, que alguns anos atrás eram possíveis apenas por experimentos.

Este trabalho tem foco na não linearidade geométrica, que ocorre quando deformações são suficientemente grandes para causar mudanças significativas na estrutura, fazendo com que as equações de equilíbrio sejam formuladas na configuração deformada da estrutura (LACERDA, 2014).

Para a simulação dos problemas propostos é utilizado o *software Scilab* (SCILAB, 2021). O *Scilab* é um pacote computacional numérico de código aberto e multiplataforma, além de ser uma linguagem de programação de alto nível orientada numericamente; sua sintaxe é amplamente baseada na linguagem *Matlab*. Os principais recursos do *Scilab* incluem: centenas de funções matemáticas; visualizações 2D e 3D; computação numérica; análise de dados; interface com Fortran, C, C++ e Java (SHARMA E GOBBERT, 2010).

#### <span id="page-15-0"></span>**1.1 Justificativa**

De acordo com Garcia (2007) e Greco (2004), as estruturas estão cada vez mais inovadoras e esbeltas, exigindo uma análise mais detalhada para obter melhores resultados. Menin (2006) explica que devido à esbeltez, que é possível graças à utilização de materiais com alta resistência e baixo peso próprio, estas estruturas podem estar sujeitas a fenômenos de instabilidade de equilíbrio, que podem ocorrer localmente ou de maneira global. Portanto, é necessário que o engenheiro tenha ferramentas que sejam capazes de realizar uma análise do comportamento dessas estruturas.

O fenômeno de instabilidade de equilíbrio de um sistema não implica, necessariamente, que o mesmo tenha perdido a sua capacidade portante, conforme explicado por Menin (2006). A perda ou não dessa capacidade, completa o autor, está ligada à natureza da instabilidade de equilíbrio que possa ocorrer no sistema. Logo, torna-se necessário conhecer a natureza desse fenômeno, para melhor avaliar o desempenho da capacidade resistente da estrutura, na fase pós-crítica.

Assim sendo, a análise não linear é fundamental para a concepção de estruturas mais leves, com menos barras e eficientes dentro dos padrões de segurança e qualidade. Além disso, com o passar dos anos, o aumento da capacidade computacional impulsiona a simulação numérica, deixando-a mais precisa e com menor tempo de processamento, além de deixar a mesma disponível para um número maior de usuários.

Dentre todos sistemas estruturais, a escolha do estudo do elemento de treliça se deve ao fato de que, apesar de ser um elemento simples e de fácil implementação, proporciona a aplicação e o estudo das principais características do Método dos Elementos Finitos, além de diversos fenômenos e de métodos numéricos envolvidos na análise não linear de estruturas, evitando a complexidade na resolução de outros tipos de estrutura.

## <span id="page-16-0"></span>**1.2 Objetivo geral**

Este trabalho tem como objetivo geral o desenvolvimento de um código computacional para análise estática não linear geométrica de treliças planas e espaciais, utilizando a formulação Corrotacional do Método dos Elementos Finitos, a qual relaciona os carregamentos impostos na estrutura aos deslocamentos dos nós da mesma.

## <span id="page-16-1"></span>**1.3 Objetivos específicos**

Os objetivos específicos deste trabalho são:

- Desenvolver as equações para resolução das condições de equilíbrio de uma estrutura na forma incremental e iterativa, utilizando os métodos de Newton-Raphson e Newton-Raphson Modificado associados à técnica Comprimento de Arco Linear;
- Desenvolver as equações da matriz de rigidez e do vetor de força interna do elemento finito de treliça utilizando diferentes tipos de medidas de deformação;
- Desenvolver um código computacional utilizando o programa Scilab para análise de treliças com comportamento não linear geométrico;
- Obter os resultados numéricos por meio de trajetórias de equilíbrio (gráficos carga *versus* deformação) e dos parâmetros de tempo de processamento e número total de iterações até a convergência para a solução, dada uma tolerância;
- Realizar as devidas comparações em relação aos diferentes métodos de cálculo de deformação utilizados; e
- Discutir e comparar os resultados obtidos com os trabalhos encontrados na literatura.

#### <span id="page-17-0"></span>**1.4 Revisão da literatura**

A análise não linear geométrica se refere ao estudo do comportamento de estruturas que sofrem grandes mudanças na sua geometria (deslocamentos e rotações). Teorias não lineares, segundo Silva (2015), têm sido estudadas desde o século XVII, por Bernoulli e Euler.

Entretanto, conforme Fish e Belytschko (2009) explicam, foi somente com a pesquisa e desenvolvimento de aeronaves na segunda metade do século XX que surge o termo "elemento finito" e com ele o estabelecimento do Método dos Elementos Finitos como método de análise estrutural.

Wempner (1971) utilizou a expressão "comprimento de arco" para uma parcela corretiva de um processo de incremental de problemas modelados pelo MEF. Em seguida, Riks (1972) introduz a mesma parcela em conjunto com o método de Newton-Rhapson, para que o mesmo conseguisse superar problemas de *snapping*  em trajetórias de equilíbrio. Esses trabalhos serviram como base para a consolidação da técnica conhecida atualmente como método de Riks-Wempner (técnica de comprimento de arco), que permite a obtenção de trajetórias de equilíbrio de estruturas com não linearidade geométrica e física, superando as limitações do Newton-Rhapson Padrão.

Entre os livros recentes dedicados puramente à análise não linear, destacamse os livros de Krenk (2009), Borst et al. (2012), Bonet e Wood (2008) e Wriggers (2008).

Já em relação à formulação corrotacional, esta tem suas origens na ideia da separação dos movimentos de corpo rígido e deformacional. A ideia surgiu inicialmente em teorias envolvendo pequenas deformações, acompanhadas de grandes movimentos, estudado primeiramente por Cauchy em 1827, e posteriormente por Biot (1965).

Posteriormente, Wempner (1969) introduziu o conceito da descrição corrotacional utilizando o Método dos Elementos Finitos, desenvolvendo uma formulação para o estudo de cascas submetidas a pequenas deformações e grandes deslocamentos.

Mais adiante, Hsiao et al. (1987) apresentam formulações simples e eficientes para a remoção da restrição de pequenas rotações entre dois passos de carga sucessivos em uma análise não linear geométrica de pórticos planos e espaciais. Crisfield (1991) apresenta formulações consistentes para a análise de problemas não lineares de elementos finitos sólidos.

Dentre os autores nacionais recentes, destacam-se Rocha (2000), que apresenta diversas estratégias de incremento de carga e de iteração para análise não linear de estruturas, Menin (2006), que aplica o conceito corrotacional em diversas estruturas, Lacerda (2014), que realiza a análise de treliças pelo método posicional de elementos finitos e Souza (2019), que possui um estudo aprofundado de soluções não lineares de elementos de treliça.

A análise não linear geométrica, neste trabalho, utilizará a formulação corrotacional do método dos elementos finitos desenvolvida por Louie L. Yaw (Yaw, 2009), (Yaw 2011) e seus colaboradores como método de resolução.

## <span id="page-18-0"></span>**2 ANÁLISE ESTRUTURAL NÃO LINEAR**

Este tópico tem por objetivo descrever alguns conceitos básicos encontrados na análise não linear de estruturas.

#### <span id="page-18-1"></span>**2.1 Hipóteses da análise linear**

Segundo Bathe (2016), para a formulação dos elementos finitos, é assumido que os deslocamentos nodais são infinitesimalmente pequenos e que o material é linearmente elástico. Além disso, também é considerado que a natureza das condições de contorno não se modifica durante a aplicação das cargas. Com essas condições, a seguinte equação de condição de equilíbrio é dada:

$$
\lambda u = F_{ext} \tag{1}
$$

Esta equação corresponde a uma análise linear do problema estrutural pois o vetor de deslocamentos nodais u é uma função linear aplicada ao vetor de cargas externas  $F_{\text{ext}}$ . Ou seja, se o carregamento for  $\lambda F_r$ , onde  $\lambda$  é uma constante, o deslocamento correspondente é λu. (Bathe, 2016, pg. 485, tradução própria).

Quando estas condições não forem respeitadas, são realizadas análises não lineares, que serão descritas a seguir.

#### <span id="page-19-0"></span>**2.2 Tipos de não linearidade**

De acordo com Wong (1989), as causas das não linearidades estruturais podem ser classificadas em dois grandes grupos: material (ou físico) e geométrico. Wriggers (2008) complementa dizendo que "a resolução desses tipos de problemas demanda uma larga gama de métodos e algoritmos".

A seguir, serão apresentados os principais tipos de não linearidade.

#### <span id="page-19-1"></span>2.2.1Não linearidade geométrica

Em uma análise estrutural, geralmente é suficiente considerar apenas pequenas tensões e deformações, uma vez que muitas partes da estrutura só podem sofrer pequenas tensões e deformações para manter sua utilidade. Com esta restrição, normalmente é utilizada uma equação linear de resolução. Contudo, mesmo sob esta suposição, existem muitos problemas que relatam grandes deslocamentos ou rotações, como cabos, vigas e estruturas em formato de conchas. Tais problemas requerem uma teoria não linear que inclua a geometria de maneira exata (WRIGGERS, 2008, tradução própria).

Ainda, há a possibilidade da ocorrência de grandes deformações, também alterando a geometria. Se o sistema estrutural sofrer grandes mudanças na sua geometria, as equações de equilíbrio deixam de ser válidas, necessitando serem reformuladas a cada mudança de geometria, causando perda de linearidade nas relações entre deslocamento e deformação. Este tipo de não linearidade é classificado como a do tipo geométrica.

No primeiro caso, a estrutura sofre pequenas deformações, mas **grandes deslocamentos e rotações**. Este tipo de não linearidade ocorre geralmente em estruturas do tipo arco, treliça, placas e cascas finas (LACERDA, 2014).

A figura 4 mostra como é possível ocorrer pequenas deformações, porém grandes deslocamentos. Aumentando a rigidez EI, obtém-se uma deformação relativamente pequena na viga. Contudo, aumentando seu comprimento L0, ocorrerão deslocamentos arbitrariamente grandes nessa mesma viga.

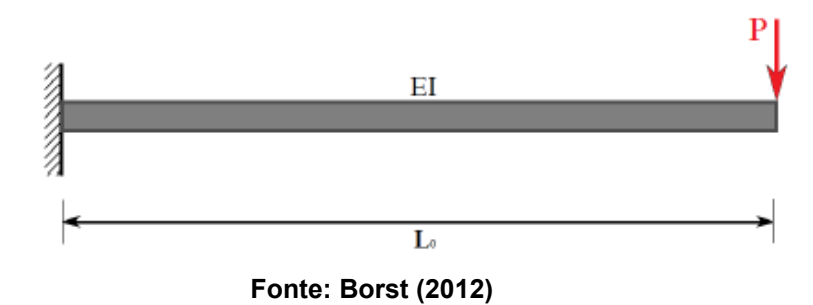

**Figura 4 – Viga em balanço sujeita a uma força P**

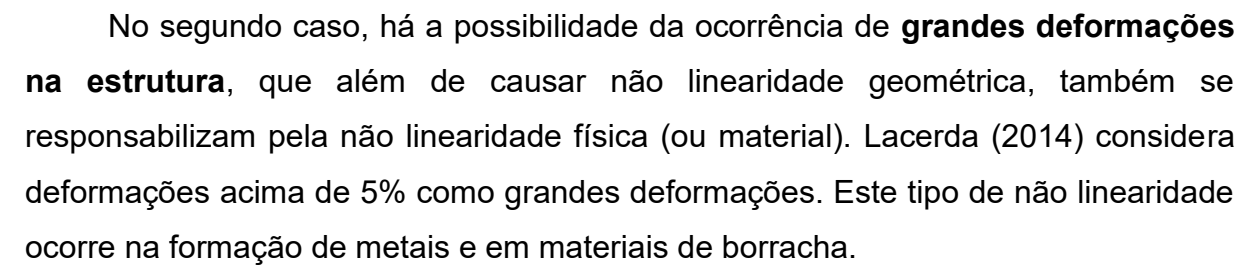

A autora ainda acrescenta que o conceito de grande e pequeno naturalmente é impreciso. Assim, alguns autores preferem utilizar termos como deformação infinitesimal para pequenas deformações, e deformação finita para grandes deformações.

## <span id="page-20-0"></span>2.2.2Não linearidade física

Diversos materiais apresentam comportamento não linear, tais como elasticidade, plasticidade, viscoelasticidade e fluência. Materiais como concreto, aço e solo são exemplos de materiais com comportamento elastoplástico. Em relação a viscoelasticidade, materiais como metais em alta temperatura, borracha, argila e polímeros apresentam esta propriedade (LACERDA, 2014).

Em suma, nesse caso de não linearidade, as leis constitutivas dos materiais são não lineares, causando reações não lineares entre tensão e deformação, conforme a figura 5 (LOURENÇO, 1999):

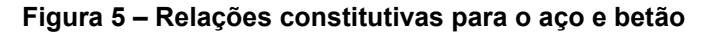

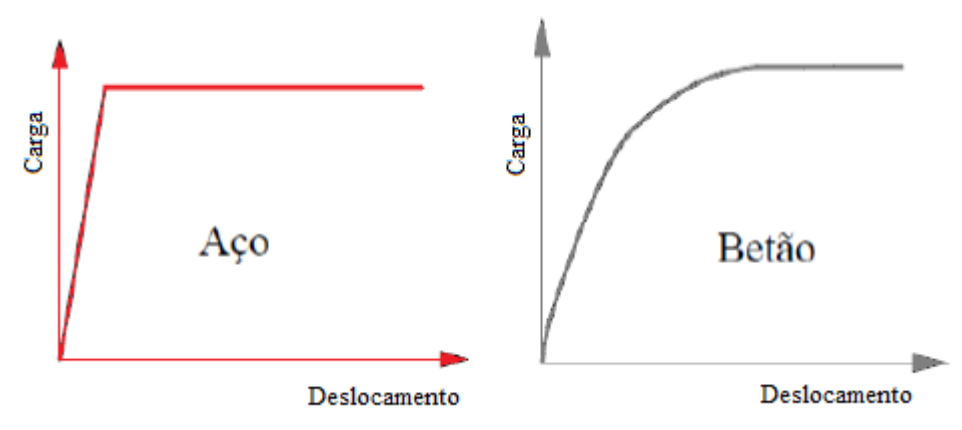

**Fonte: Adaptado de Lourenço (1999)**

## <span id="page-21-0"></span>**2.3 Caminho de equilíbrio**

Na realização de um estudo do comportamento de um sistema estrutural, normalmente utiliza-se um gráfico que relaciona força versus deslocamento (ou força versus deflexão, ou qualquer outra medida que os represente, conforme figura 6).

Se este gráfico não apresenta um comportamento linear, então naturalmente o comportamento da estrutura é não linear. A curva desse gráfico é denominada de trajetória ou caminho de equilíbrio, sendo que cada ponto dessa curva representa uma configuração de equilíbrio estático da estrutura.

**Figura 6 – Caminho de equilíbrio** 

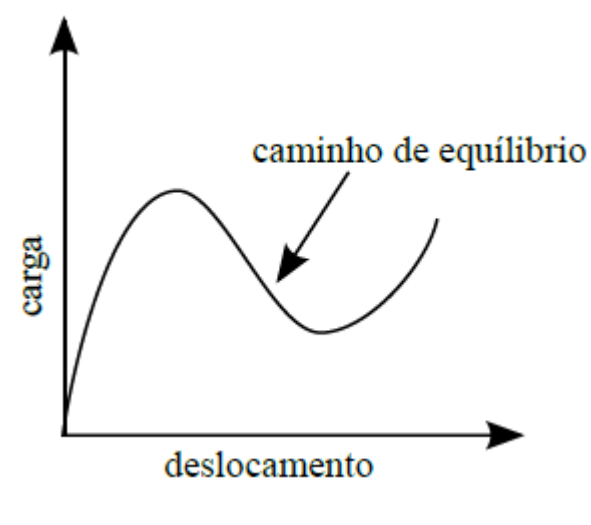

**Fonte: Lacerda (2014)**

#### <span id="page-22-0"></span>2.3.1Pontos críticos no Caminho de Equilíbrio

Matias (2002), apresenta na figura 7 a resposta não linear de um sistema estrutural, em que um determinado componente de deslocamento pode incrementar ou sofrer decréscimos ao longo da trajetória. Portanto, o método de deslocamento padrão falha quando os pontos de retorno ou loops ocorrem na trajetória. Na figura 7, podemos identificar os Pontos Limites Máximos e Mínimos de Força (A e D, respectivamente), os Pontos Limites de Deslocamento (B,C) e o Ponto de Falha (E). No ponto limite de força, a estrutura perde sua capacidade de carga, apresentando um decréscimo da mesma. Após esse comportamento, percebe-se pontos onde o deslocamento sofre acréscimos ou decréscimos, caracterizando a trajetória de equilíbrio instável.

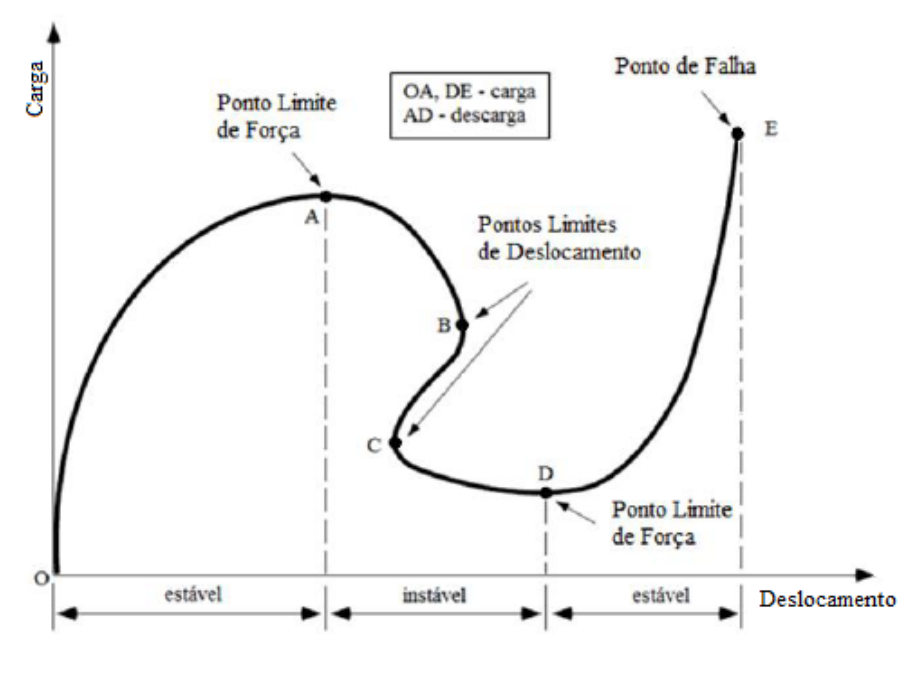

**Figura 7 – Pontos críticos na trajetória de equilíbrio** 

**Fonte: Matias (2002)**

Conforme visto na figura 7, uma configuração de equilíbrio pode ser instável ou estável. Conforme Rodrigues (2000) explica, configurações estáveis ocorrem com o aumento da carga e do deslocamento, já configurações instáveis podem ocorrer com a diminuição da carga e com o aumento do deslocamento, ou com a diminuição da carga e do deslocamento. Este último comportamento é denominado salto sob controle de deslocamento (*snap-back*) e determina um ponto limite de deslocamento (a tangente nesse ponto é paralela ao eixo de forças). No caso dos pontos limites de deslocamento, a tangente da curva é horizontal, ou seja, paralela ao eixo dos deslocamentos.

Há também outros pontos especiais, como o ponto de falha e o ponto de bifurcação, conforme demonstra a figura 8. O ponto de falha, como o próprio nome diz, determina onde ocorre a falha da estrutura, sendo aonde termina o caminho de equilíbrio. Já o ponto de bifurcação, às vezes chamado de flambagem, ocorre quando dois ou mais caminhos de equilíbrio se cruzam, conforme representado na figura 8 (LACERDA, 2014).

Crisfield (1991) complementa dizendo que "embora, muitas vezes, a resposta da análise de uma estrutura antes de se alcançar pontos críticos seja suficiente para os propósitos de projeto, a determinação da resposta no intervalo pós-crítico é essencial quando se deseja estudar o comportamento da estrutura no domínio de grandes deslocamentos."

**Figura 8 – Trajetória de equilíbrio com: (B) ponto de bifurcação, (L)ponto de limite de força, (F<sup>1</sup> e F2) ponto de falha** 

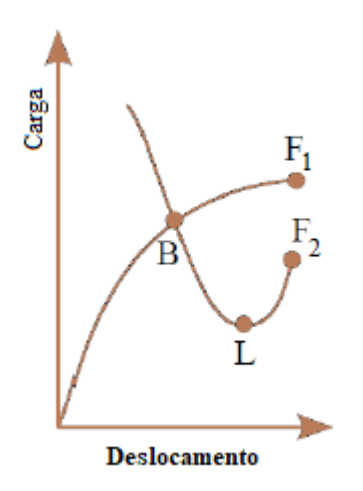

**Fonte: Lacerda (2014)**

Para realizar a resolução de problemas não lineares, normalmente utiliza-se a combinação de esquemas incrementais e iterativos. Técnicas de solução apropriadas devem ser capazes de superar os problemas numéricos associados com o comportamento não linear (RODRIGUES, 2000). No contexto de implementação computacional, devem ter a capacidade de detectar pontos críticos, tais como pontos limites e pontos de bifurcação, e seguir a trajetória de equilíbrio além desses pontos. Problemas com salto dinâmico sob controle de carga (*snap-through*), e sob controle de deslocamento (*snap-back*), demonstrados na figura 9, devem ser tratados dessa forma.

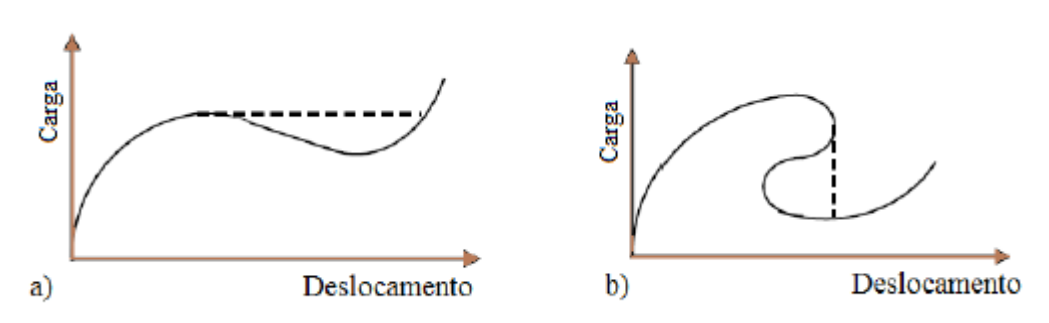

**Figura 9 – Trajetória de equilíbrio: (a)** *snap-through***, (b)** *snap-back*

**Fonte: Adaptada de Rodrigues, Varela e Souza (2008)**

#### <span id="page-25-0"></span>**2.4 Medidas de deformação**

Na língua portuguesa, o conceito de deformação pode ter dois significados diferentes: o significado de *deformation* e o significado de *strain*. Ogden (1997) referese à deformação como uma transformação do corpo de uma configuração de referência para a configuração atual. Assim, o conceito de *deformation* não difere um simples movimento de corpo rígido de uma alteração na forma do corpo.

Lacerda (2014) explica que deformação, no sentido de *strain*, refere-se a uma medida adimensional normalizada do deslocamento entre os pontos materiais do corpo com relação a uma configuração (ou comprimento) de referência. Coimbra (1981) evita este duplo sentido, utilizando a denominação de mudança de configuração para o conceito *deformation*.

A figura 10 ilustra melhor este conceito, sendo que a figura 10(a) ilustra o movimento de um corpo rígido, já que não muda de forma, diferente da figura 10(b), em que há essa mudança. Ambos são considerados como mudança de configuração (*deformation*), porém a medida *strain* para o primeiro caso é nula.

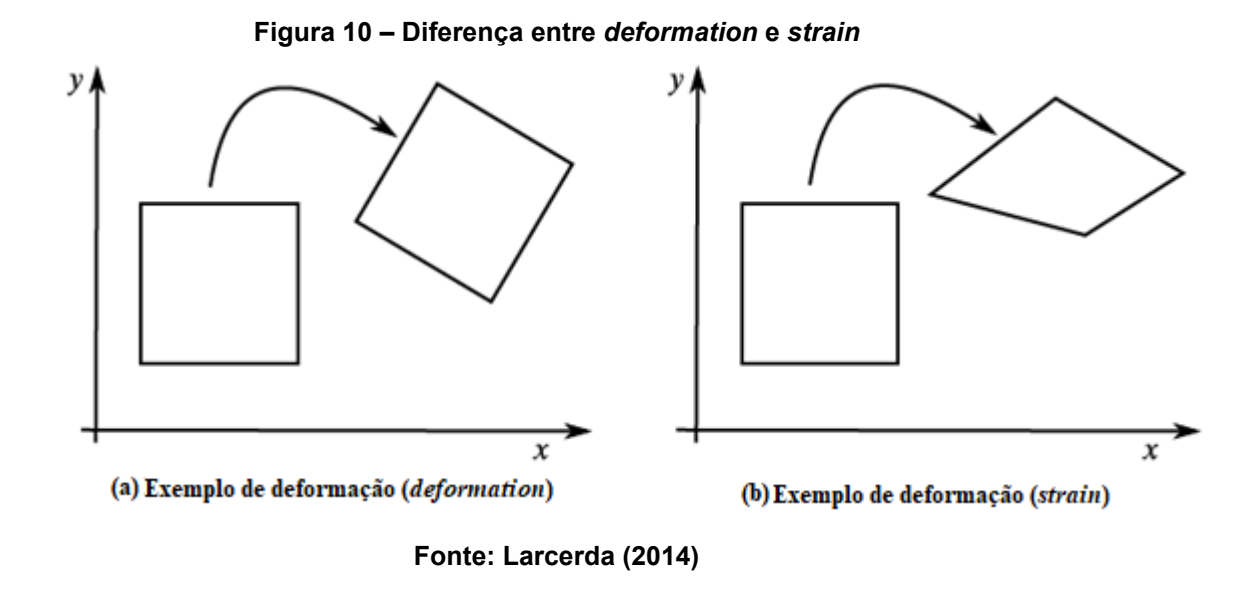

Como este trabalho apresenta apenas estudos com treliças, será utilizada apenas as equações referentes a medidas de deformação unidimensionais. O conceito de deformação da barra é caracterizado por um deslocamento *u* na barra, como mostra a figura 11:

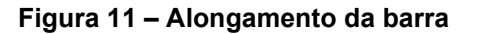

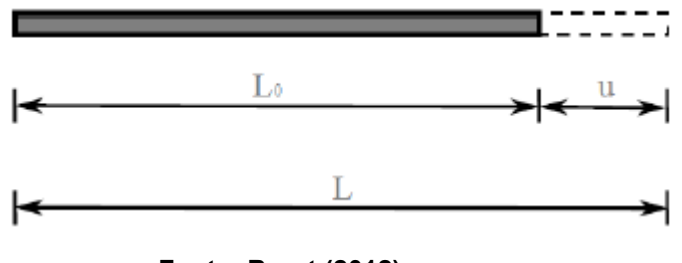

**Fonte: Borst (2012)**

O deslocamento na barra é calculado por:

$$
u = L - L_0 \tag{2},
$$

no qual  $L_0$  é o comprimento inicial da barra (antes da deformação) e  $L$  é seu comprimento após a deformação.

Assim, o termo deformação que será utilizado neste trabalho refere-se ao termo inglês *strain*. Existem várias medidas de deformação que podem ser apropriadas para uma análise não linear da estrutura, sendo que algumas serão apresentadas nos tópicos seguintes.

#### <span id="page-27-0"></span>2.4.1Medida de deformação de engenharia

Também denominada de deformação de Cauchy, é a medida de deformação mais simples, baseada no comprimento indeformado do elemento, sendo dada por (CRISFIELD, 1991):

$$
\varepsilon_E = \frac{u}{L_0} = \frac{L - L_0}{L_0} \tag{3}
$$

onde

 $\varepsilon_E = deforma$ ção de Engenharia  $u = deslocamento$  $L_0 =$  comprimento inicial  $L = computation final$ 

A deformação de engenharia mede a deformação mesmo que a barra tenha sofrido uma grande rotação na direção de  $\varepsilon_F$ .

#### <span id="page-27-1"></span>2.4.2Medida de Deformação de Green-Lagrange

Considerando a equação 3, relativa à deformação de engenharia, podemos obter a seguinte relação:

$$
L = L_0 + \varepsilon_E L_0 \tag{4}
$$

Assim, Green multiplica o numerador e denominador da equação da deformação de engenharia por  $(L+L_0),$  a fim de criar uma medida com base em  $L^2.$ Assim, temos:

$$
\varepsilon_G = \frac{(L - L_0)(L + L_0)}{L_0(L + L_0)} = \frac{L^2 - L_0^2}{L_0(L_0 + \varepsilon_E L_0 + L_0)} = \frac{L^2 - L_0^2}{L_0^2(\varepsilon_E + 2)}
$$
(5)

Agora, supondo que a deformação de engenharia  $\varepsilon_E \cong 0$ , então o termo na equação 5 pode ser simplificado (CRISFIELD, 1991):

$$
\varepsilon_G = \frac{L^2 - L_0^2}{2L_0^2} \tag{6}
$$

A equação 6 representa a equação de deformação de Green-Lagrange. Ainda, pode-se relacionar as deformações de engenharia e de Green-Lagrange por:

$$
\varepsilon_G = \frac{(L - L_0)(L + L_0)}{2L_0 L_0} = \varepsilon_E \frac{L_0 + \varepsilon_E L_0 + L_0}{2L_0} = \varepsilon_E \frac{2 + \varepsilon_E}{2} = \varepsilon_E (1 + 0.5\varepsilon_E)
$$
(7)

A equação de Green-Lagrange é perfeitamente adequada em casos de estruturas com grandes deslocamentos, mas com pequenas deformações. Por isso, a deformação de Green-Lagrange e suas versões para duas e três dimensões são bastante utilizadas na análise de estruturas (LACERDA, 2014).

#### <span id="page-28-0"></span>2.4.3Medida de deformação de Almansi

A deformação de Almansi, ou Euler-Almansi, é muito similar à deformação de Green-Lagrange, apenas se diferenciando pelo fato de ter como referência a configuração deformada (descrição Euleriana), ao invés de adotar como referência a configuração inicial (descrição Lagrangeana).

Sabendo disso, e levando em consideração todas as relações vistas em **2.4.2**, temos que a deformação de Almansi é dada por (CRISFIELD, 1991):

$$
\varepsilon_A = \frac{L^2 - L_0^2}{2L^2} \tag{8}
$$

#### <span id="page-29-0"></span>2.4.4Medida de deformação de Biot

Seguindo a mesma lógica da deformação de engenharia, com a diferença de que ao invés de ser baseada no comprimento indeformado, o comprimento deformado que é levado em consideração. A deformação de Biot é dada por (MENIN, 2006):

$$
\varepsilon_B = \frac{u}{L} = \frac{L - L_0}{L} \tag{9}
$$

#### <span id="page-29-1"></span>2.4.5Medida de deformação logarítmica

Se a deformação for muito grande, como ocorre em materiais semelhantes à borracha, a medida de deformação adequada é a deformação logarítmica. É conhecida também como deformação natural, deformação verdadeira ou deformação de Hencky (LACERDA, 2014).

Essa medida soma todos os incrementos infinitesimais de deformação que ocorrem durante o alongamento da barra desde o comprimento inicial  $L_0$  até o final  $L$ . O incremento infinitesimal de deformação é dado por:

$$
d\varepsilon = \frac{dL}{L} \tag{10}
$$

A integração desse incremento é a definição da deformação logarítmica  $\varepsilon_L$ :

$$
\varepsilon_L = \int_{L_0}^{L} \frac{dL}{L} = \ln(L) - \ln(L_0) = \ln\left(\frac{L}{L_0}\right) \tag{11}
$$

#### <span id="page-30-0"></span>**3 MÉTODO CORROTACIONAL PARA RESOLUÇÃO DE TRELIÇAS**

#### <span id="page-30-1"></span>**3.1 Conceito corrotacional**

Neste trabalho será abordado exclusivamente o conceito corrotacional para treliças. Yaw (2009) explica que quando um carregamento é imposto em uma treliça, toda sua estrutura se deforma em relação à configuração original. Durante esse processo, um elemento individual potencialmente realiza três coisas: ele rotaciona, translada e deforma. Os deslocamentos globais dos nós da treliça indicam como o elemento de treliça foi rotacionado, transladado e deformado.

A rotação e translação são movimentos de corpos rígidos, que podem ser removidos do movimento da treliça. Com essa consideração, tudo o que resta é a deformação (*strain*) causada no elemento de treliça. O autor ainda complementa, dizendo que a formulação corrotacional procura separar os movimentos de corpos rígidos de deformações no sentido de *strain* no elemento. Isto é realizado com o auxílio de um sistema de coordenadas local, que rotaciona e translada com o elemento de treliça.

Para elementos de treliças, tanto planas quanto espaciais, isso significa criar uma estrutura corrotacional com origem no nó da treliça, de modo que o eixo x é sempre direcionado ao longo do elemento. O eixo y é perpendicular ao eixo x, assim resultando em um sistema de coordenadas ortogonal destro, conforme pode ser visto na Figura 12. Ainda, as rotações e translações do corpo rígido são nulas, assim somente existe deformação (*strain*) ao longo do eixo x.

#### <span id="page-30-2"></span>**3.2 Formulação corrotacional do MEF para treliças planas**

#### <span id="page-30-3"></span>3.2.1Informações preliminares

Para essa formulação, seguiremos do princípio de que a estrutura de treliça pode sofrer grandes deslocamentos e rotações a nível global, mas pequenas deformações no nível local. Considere o elemento de treliça a uma configuração inicial, com comprimento inicial  $L_0$ , dado por:

$$
L_0 = \sqrt{(X_2 - X_1)^2 + (Y_2 - Y_1)^2} \tag{12}
$$

Logo em seguida, será considerado uma nova configuração para esse mesmo elemento (corrente), como mostrado na figura 12:

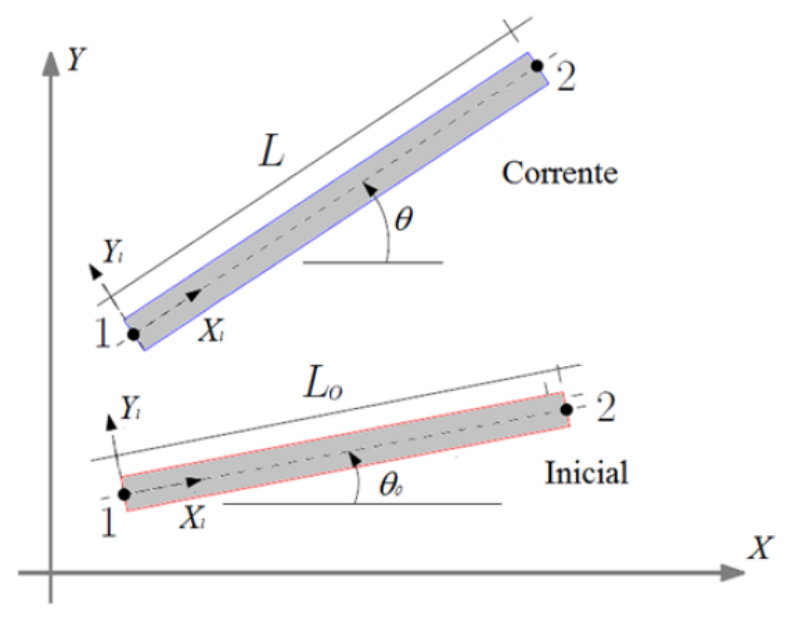

**Figura 12 – Configuração inicial e corrente para um elemento de treliça** 

**Fonte: Adaptada de Yaw (2009)**

O comprimento da configuração atual, L, pode ser denotado por:

$$
L = \sqrt{[(X_2 + u_2) - (X_1 + u_1)]^2 + [(Y_2 + v_2) - (Y_1 + v_1)]^2}
$$
\n(13)

sendo

 $u = deslocamento$  no eixo X;  $v = deslocamento$  no eixo Y;

## <span id="page-31-0"></span>3.2.2Relações entre variáveis globais e locais

Conforme Yaw (2009) explica, relações entre as variáveis locais e globais são necessárias para calcular o deslocamento axial local do membro da treliça. O deslocamento axial é utilizado no cálculo da força interna do membro da treliça nas coordenadas locais. O deslocamento axial é dado pela equação  $u = L - L_0$ , vista anteriormente.

Deve-se notar que ambos os comprimentos utilizados são calculados em termos de variáveis globais. No caso de um elemento de treliça, as relações que permitem a compatibilização entre as variáveis globais e locais são relativamente simples. Entretanto, no caso de outros elementos, como vigas e cascas, essas relações não são necessariamente triviais.

### <span id="page-32-0"></span>3.2.3Ângulo de rotação e matriz de rigidez elementar

O ângulo corrente do elemento corrotacionado com relação ao sistema de coordenadas globais é denotado por  $\theta$ . Na formulação bidimensional, os valores de seno e cosseno desse ângulo são (YAW, 2009; CRISFIELD, 1991):

$$
\cos(\theta) = \frac{(X_2 + u_2) - (X_1 + u_1)}{L} \tag{14}
$$

$$
\text{sen}(\theta) = \frac{(Y_2 + v_2) - (Y_1 + v_1)}{L} \tag{15}
$$

Assim, até o final deste trabalho, deve-se considerar  $cos(\theta) = c$  e  $sin(\theta) = s$ . Em seguida, para encontrar a matriz de rigidez elementar, devemos primeiramente relembrar a equação de energia potencial,  $U$ , dada por (YAW, 2009):

$$
U=\frac{1}{2}ku^2\tag{16},
$$

tal que  $u$  é o deslocamento axial da treliça e  $k$  é a rigidez da treliça. No caso de treliças, a rigidez é dada por:

$$
k=\frac{AE}{L_0} \tag{17},
$$

sendo  $A$  a área de seção transversal e  $E$  o módulo de elasticidade do elemento. Logo após, é definido o vetor global de deslocamentos nodais do elemento:

$$
\mathbf{v} = \begin{pmatrix} u_1 \\ v_1 \\ u_2 \\ v_2 \end{pmatrix} \tag{18}
$$

O vetor de forças internas elementar  $f_{el}$  a nível global dado pela derivada da energia potencial em relação ao vetor global de deslocamentos nodais, isto é (YAW, 2009):

$$
f_{el} = \frac{\partial U}{\partial \mathbf{v}} = k \begin{bmatrix} \frac{\partial u}{\partial u_1} \\ \frac{\partial u}{\partial v_1} \\ \frac{\partial u}{\partial u_2} \\ \frac{\partial u}{\partial v_2} \end{bmatrix}
$$
(19)

A resolução das derivadas parciais é dada por:

$$
\frac{\partial u}{\partial u_1} = \frac{\partial (L - L_0)}{\partial u_1} = \frac{\partial L}{\partial u_1} \tag{20}
$$

Assim, usando a equação 14, pode-se concluir que:

$$
\frac{\partial L}{\partial u_1} = -\cos(\theta) \tag{21}
$$

$$
\frac{\partial L}{\partial u_2} = \cos(\theta) \tag{22}
$$

$$
\frac{\partial L}{\partial v_1} = -sen(\theta) \tag{23}
$$

$$
\frac{\partial L}{\partial v_2} = \text{sen}(\theta) \tag{24}
$$

Assim, pode-se simplificar a equação 19 para:

$$
f_{el} = N \begin{bmatrix} -c \\ -s \\ c \\ s \end{bmatrix} = N \mathbf{r}
$$
 (25)

sendo N a força axial interna local dada por:

$$
N = \mathbf{ku} = \frac{AE}{L_0} \varepsilon_x \tag{26}
$$

tal que  $\varepsilon_x$  é a medida de deformação escolhida previamente.

"A relação de  $f_{el}$  expressa os componentes de força global para um único membro da treliça como função da força axial interna local, N. Esta é uma relação importante para construir o vetor de forças internas nas coordenadas globais" (YAW, 2009, pg. 4).

A variação da matriz de rigidez elementar é dada pela segunda derivada da energia potencial em relação ao vetor global de deslocamentos nodais:

$$
\frac{\partial^2 U}{\partial v^2} = \frac{\partial f}{\partial v} = \frac{\partial}{\partial v} \left( kd \frac{\partial d}{\partial v} \right) = k \frac{\partial d}{v} \left( \frac{\partial d}{v} \right)^T + kd \frac{\partial^2 d}{v^2} = K_M + K_G \tag{27}
$$

Assim, percebe-se que a matriz de rigidez elementar é composta por dois termos: a matriz de rigidez material,  $K_M$ , e a matriz de rigidez geométrica,  $K_G$ . Separando o termo referente à matriz de rigidez material e realizando sua derivada, temos que:

$$
K_M = \frac{AE}{L_0} \mathbf{r} \mathbf{r}^T \tag{28}
$$

Para achar a matriz de rigidez geométrica, a segunda derivada deve ser determinada:

$$
\frac{\partial^2 d}{\partial \mathbf{v}^2} = \frac{\partial^2 L}{\partial \mathbf{v}^2} \tag{29},
$$

que pode ser resolvida como:

$$
\frac{\partial^2 L}{\partial u_1^2} = \frac{s^2}{L}, \frac{\partial^2 L}{\partial v_1^2} = \frac{c^2}{L}, \frac{\partial^2 L}{\partial u_1 \partial v_1} = \frac{-cs}{L}, \text{ etc}
$$
 (30)

assim:

$$
K_G = \frac{N}{L} \begin{bmatrix} s^2 & -cs & -s^2 & cs \\ -cs & c^2 & cs & -c^2 \\ -s^2 & cs & s^2 & -cs \\ cs & -c^2 & -cs & c^2 \end{bmatrix}
$$
(31)

A matriz obtida pela equação 31 obtém bons resultados de convergência quando são consideradas pequenas deformações. Para grandes deformações, Cook (2007) sugere a utilização da seguinte matriz de rigidez geométrica:

$$
K_G = \frac{N}{L} \begin{bmatrix} 1 & 0 & -1 & 0 \\ 0 & 1 & 0 & -1 \\ -1 & 0 & 1 & 0 \\ 0 & -1 & 0 & 1 \end{bmatrix} = \frac{N}{L} \mathbf{C}
$$
 (32)

#### <span id="page-35-0"></span>**3.3 Formulação corrotacional do MEF para treliças espaciais**

De acordo com Rodrigues (2000), uma das maiores dificuldades da análise não linear geométrica em estruturas espaciais constituídas por barras é o tratamento adequado das rotações finitas e a separação apropriada dos deslocamentos de corpos rígidos daqueles que causam deformações (*strain*).

Uma formulação não linear geométrica tridimensional não pode ser considerada como uma extensão da formulação bidimensional, pois as rotações em três dimensões não são grandezas vetoriais, ou seja, elas não formam um espaço linear (HSIAO *et al*., 1987).
## 3.3.1Informações preliminares

Para o cálculo corrotacional tridimensional, primeiramente será considerado uma barra de treliça em sua configuração inicial, conforme mostra a figura 13. Para este elemento, nesta condição inicial, as coordenadas globais são definidas como  $(X_1, Y_1, Z_1)$  para o nó 1 e  $(X_2, Y_2, Z_2)$  para o nó 2.

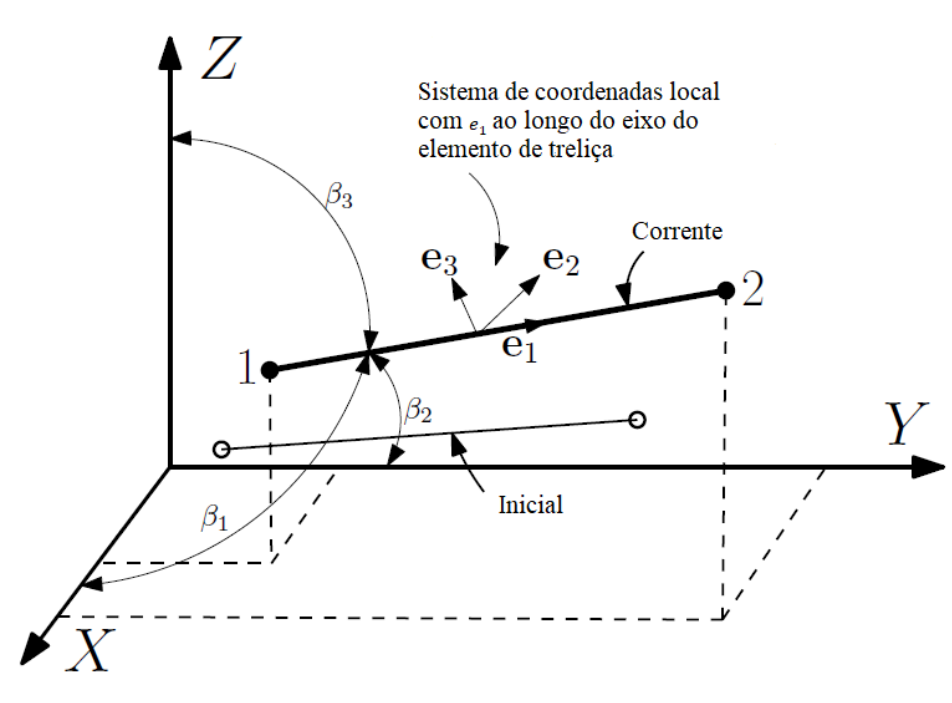

**Figura 13 – Configuração inicial e corrente para um elemento de treliça** 

**Fonte: Adaptado de Yaw (2011)**

O comprimento inicial, ou comprimento original,  $L_0$ , é dado por:

$$
L_0 = \sqrt{(X_2 - X_1)^2 + (Y_2 - Y_1)^2 + (Z_2 - Z_1)^2}
$$
\n(33)

Após a mudança de configuração, em analogia às equações 12 e 13, concluise que as coordenadas globais são  $(X_1 + u_1, Y_1 + v_1, Z_1 + w_1)$  para o nó 1 e  $(X_2 + u_2, Y_2 + v_2, Z_2 + w_2)$  para o nó 2, aonde  $(u, v, w)$  são os deslocamentos dos nós nas direções  $(X, Y, Z)$  respectivamente. Assim, o comprimento da configuração atual pode ser dado por:

$$
L = \sqrt{L_1^2 + L_2^2 + L_3^2} \tag{34}
$$

considerando:

$$
L_1 = (X_2 + u_2) - (X_1 + u_1) \tag{35}
$$

$$
L_2 = (Y_2 + v_2) - (Y_1 + v_1) \tag{36}
$$

$$
L_3 = (Z_2 + w_2) - (Z_1 + w_1) \tag{37}
$$

#### 3.3.2Relações entre variáveis globais e locais

Pelas mesmas razões já desenvolvidas em **3.2.2.**, é necessário desenvolver relações entre as variáveis globais e locais do sistema. Neste caso, o deslocamento axial do membro de treliça,  $u_l$ , é dado por:

$$
u_l = L - L_0 = \frac{L^2 - L_0^2}{L + L_0} \tag{38}
$$

aonde esse último termo é mais otimizado computacionalmente, reduzindo imprecisões, desde que a diferença  $(L - L_0)$  é muito pequena. Note que L e  $L_0$  são calculados em termos de variável global (ou seja, considerando as coordenadas globais iniciais e os deslocamentos nodais globais atuais) (YAW, 2011).

# 3.3.3Ângulo de rotação e matriz de rigidez elementar

As coordenadas globais permanecem fixas devido à formulação corrotacional. Entretanto, um sistema de coordenadas locais é atribuído a cada elemento da treliça, como mostrado na figura 13. Esse sistema de coordenadas rotaciona com o elemento de treliça enquanto toda estrutura se deforma (YAW, 2011).

O eixo X do sistema de coordenadas locais é sempre definido ao longo da orientação atual do elemento de treliça. Este eixo local é descrito pelos ângulos direcionais da treliça em sua configuração atual em relação aos eixos globais. Os

ângulos direcionais  $\beta_1, \beta_2$  e  $\beta_3$  são definidos pelas seguintes relações (YAW, 2011; CRISFIELD, 1991):

$$
\cos \beta_1 = \frac{L_1}{L} \tag{39}
$$

$$
\cos \beta_2 = \frac{L_2}{L} \tag{40}
$$

$$
\cos \beta_3 = \frac{L_3}{L} \tag{41}
$$

Dada essa relação, pode-se prosseguir para o cálculo da matriz de rigidez elementar. Para encontrar a matriz, primeiramente é necessário definir:

- Relações variacionais entre os deslocamentos locais e globais;
- Relações entre as forças axiais locais e globais.

Estas duas relações são necessárias para que se possa derivar a matriz de rigidez elementar.

### 3.3.3.1Relações variacionais entre os deslocamentos locais e globais

Considere um movimento pequeno  $\delta d_{21} = \delta d_2 - \delta d_1$  da configuração atual, mostrada na figura 13, aonde:

$$
d_1 = \begin{pmatrix} u_1 \\ v_1 \\ w_1 \end{pmatrix} , \qquad d_2 = \begin{pmatrix} u_2 \\ v_2 \\ w_2 \end{pmatrix}
$$
 (42)

Realizando o produto escalar entre os fatores, obtemos os componentes de  $\delta d_{21}$  ao longo da direção  $e_1$ , isto é:

$$
\delta u_l = e_1^T \delta d_{21} = \begin{pmatrix} \cos \beta_1 \\ \cos \beta_2 \\ \cos \beta_3 \end{pmatrix}^T d_{21}
$$
 (43),

onde  $e_1$  é o vetor unitário que se encontra ao longo da linha desenhada entre os nós da treliça na sua configuração atual, na figura 14. A partir deste momento, deverá ser considerada a seguinte nomenclatura:  $c_1 = cos\beta_1$ ,  $c_2 = cos\beta_2$ ,  $c_3 = cos\beta_3$ .

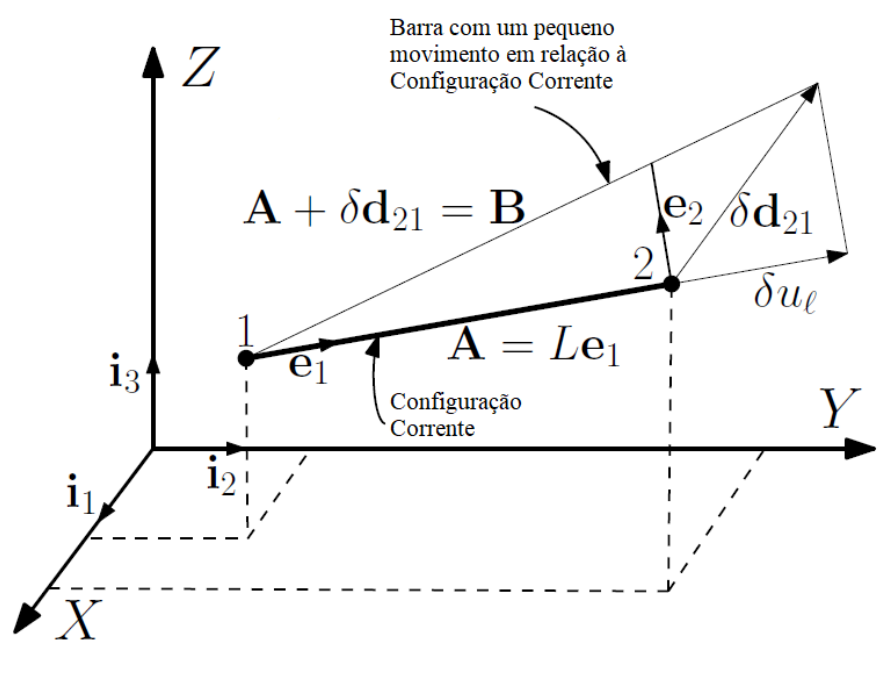

**Figura 14 – Pequeno movimento da configuração corrente**

**Fonte: Adaptado de Yaw (2011)**

Assim, podemos reescrever a equação 43 como:

$$
\delta u_l = \begin{pmatrix} \cos \beta_1 \\ \cos \beta_2 \\ \cos \beta_3 \end{pmatrix}^T \begin{pmatrix} \delta u_2 - \delta u_1 \\ \delta v_2 - \delta v_1 \\ \delta w_2 - \delta w_1 \end{pmatrix}
$$
 (44)

$$
\delta u_l = -c_1 \delta u_1 + c_2 \delta u_2 - c_2 \delta v_1 + c_2 \delta v_2 - c_3 \delta w_1 + c_3 \delta w_2 \tag{45}
$$

$$
\delta u_l = (-c_1, -c_2, -c_3, c_1, c_2, c_3) \delta \mathbf{p} = \mathbf{r}^T \delta \mathbf{p}
$$
 (46),

tal que o vetor **p** contém os deslocamentos globais, ordenados na sua forma inicial:

$$
\mathbf{p}^T = (u_1, v_1, w_1, u_2, v_2, w_2) \tag{47}
$$

Consequentemente, a variação dos deslocamentos locais é produzida por *strain* é:

$$
\delta \mathbf{p}_l = \delta u_l = \mathbf{r}^T \delta \mathbf{p} \tag{48}
$$

#### 3.3.3.2Relações entre as forças axiais locais e globais

Usando a equivalência do trabalho virtual no sistema de coordenadas local e global e usando a equação 48, temos que:

$$
\delta \mathbf{p}_v^T \mathbf{q}_i = N_i \delta u_l = \delta p_{lv}^T q_{li} = (\mathbf{r}^T \delta \mathbf{p}_v)^T q_{li} = \delta \mathbf{p}_v^T \mathbf{r} q_{li}
$$
(49),

aonde o subscrito  $v$  denota unidades virtuais, o subscrito  $l$  denota as unidades locais e  $q_i$  é o vetor das forças nodais globais para o elemento de treliça i. O vetor de forças nodais globais  $q_i$  é disposto assim como o vetor de deslocamentos globais  $p$ . Assim, analisando a equação 49, podemos assumir que:

$$
\mathbf{q}_i = \mathbf{r} q_{li} \tag{50}
$$

$$
q_{li} = N_i = \left(\frac{AE}{L_0}\right)u_l \tag{51}
$$

## 3.3.3.3Matriz de rigidez elementar

Realizando algumas considerações, e fazendo a variação da equação 51, temos que:

$$
\delta q_{li} = \delta q_{li} \mathbf{r} + q_{li} \delta \mathbf{r} = k_{t1} \delta \mathbf{p} + k_{t0} \delta \mathbf{p}
$$
 (52),

sendo que  $k_{t1}$  representa a matriz de rigidez elementar padrão a nível global (equivalente à matriz de rigidez material no caso bidimensional) e  $k_{t0}$  é a matriz de rigidez geométrica.

A derivação de  $\delta q_{li}$  nos leva à:

$$
\delta q_{li} = \delta N_i = \delta \left(\frac{AE}{L_0}\right) u_l = \left(\frac{AE}{L_0}\right) \delta u_l = \left(\frac{AE}{L_0}\right) \mathbf{r}^T \delta \mathbf{p}
$$
\n(53)

$$
\delta q_{li} \mathbf{r} = \left(\frac{AE}{L_0} \mathbf{r}^T \delta \mathbf{p}\right) \mathbf{r} = \frac{AE}{L_0} \mathbf{r} \mathbf{r}^T \delta p \tag{54}
$$

Comparando com 52, temos:

$$
k_{t1} = \frac{AE}{L_0} \mathbf{r} \mathbf{r}^T
$$
 (55)

A matriz de rigidez geométrica pode ser obtida quando analisamos o segundo termo da equação 52.

$$
\delta \mathbf{r} = (-\delta c_1, -\delta c_2, -\delta c_3, \delta c_1, \delta c_2, \delta c_3)^T
$$
\n(56)

Para determinar  $\delta c_1$ ,  $\delta c_2$  e  $\delta c_3$ , devemos analisar a Figura 14, observando que:

$$
B = A + \delta d_{21} \quad e \quad A = L e_1 \tag{57}
$$

Os vetores unitários na direção de A e B são:

$$
u_A = \frac{A_1}{|A|} i_1 + \frac{A_2}{|A|} i_2 + \frac{A_3}{|A|} i_3
$$
\n<sup>(58)</sup>

$$
u_B = \frac{B_1}{|B|} i_1 + \frac{B_2}{|B|} i_2 + \frac{B_3}{|B|} i_3
$$
\n<sup>(59)</sup>

Yaw (2011) explica que a variação infinitesimal  $d_{21}$  de A até B é aproximadamente L. Consequentemente, durante uma variação infinitesimal do vetor A até o vetor B, a primeira componente de  $u_a$  varia em relação a primeira componente de  $u<sub>b</sub>$ , sendo que essa variação é o ângulo direcional  $c<sub>1</sub>$ , também conhecido como  $\delta c_1$ , isto é:

$$
\delta c_1 = \frac{B_1}{L} - \frac{A_1}{L} = \frac{A_1 + \delta u_2 - \delta u_1}{L} - \frac{A_1}{L}
$$
\n(60)

$$
\delta c_1 = \frac{\delta u_2 - \delta u_1}{L} \tag{61}
$$

$$
\delta c_1 = \frac{1}{L} \left[ -1 \ 0 \ 0 \ 1 \ 0 \ 0 \right] \begin{pmatrix} u_1 \\ v_1 \\ w_1 \\ u_2 \\ v_2 \end{pmatrix}
$$
 (62)

Assim segue o mesmo raciocínio para as componentes  $\delta c_2$  e  $\delta c_3$ . Os resultados obtidos por estes termos podem ser escritos como:

$$
\delta \mathbf{r} = \frac{1}{L} \begin{bmatrix} I_3 & -I_3 \\ -I_3 & I_3 \end{bmatrix} \begin{pmatrix} u_1 \\ v_1 \\ u_2 \\ v_2 \\ w_2 \end{pmatrix}
$$
 (63)

Sendo  $I_3$  a matriz identidade de terceira ordem. Multiplicando os termos por  $q_{li}$ , podemos obter a matriz de rigidez geométrica:

$$
q_{li}\delta\mathbf{r} = \frac{q_{li}}{L} \begin{bmatrix} I_3 & -I_3 \ -I_3 & I_3 \end{bmatrix} \begin{pmatrix} u_1 \ v_1 \ u_2 \ v_2 \end{pmatrix} = k_{t0}\delta\mathbf{p}
$$
(64)

Por fim, temos que a matriz de rigidez elementar é dada por:

$$
k_t = k_{t0} + k_{t1} \tag{65}
$$

# **3.4 Estratégias de iteração**

Silveira, Rocha e Gonçalves (1999) explicam que uma das maiores dificuldades inerentes ao procedimento incremental e iterativo de Newton-Raphson associado à técnica de força constante é a solução próxima a pontos limites na trajetória de equilíbrio divergir devido ao mau condicionamento da matriz de rigidez, ou simplesmente não haver soluções para o nível atual de força, já que o método se limita a manter o parâmetro de força durante o ciclo iterativo. Por isso a utilização do método do Comprimento de Arco Linear, desenvolvido por Riks (1972) e Wempner (1971) se torna justificável.

#### 3.4.1Newton-Rhapson padrão

O método de Newton-Rhapson é um método iterativo para identificação de raízes de funções, sendo utilizado neste caso para a resolução das equações de equilíbrio de problemas estruturais não-lineares.

De acordo com Bathe (2006), o método de Newton-Rhapson é um dos mais utilizados para resolver problemas não lineares na Engenharia Estrutural. Nesse método, é resolvido um sistema linear a cada iteração, cuja matriz de rigidez é a matriz Jacobiana avaliada na iteração corrente. Uma das vantagens desse método é a taxa de convergência quadrática (sob condições adequadas).

A equação que governa o equilíbrio de um sistema estrutural não linear é descrita por:

$$
\boldsymbol{g}(u) = F_r - F_{int}(u) = 0 \tag{66}
$$

na qual g é o vetor de forças desiquilibradas,  $F_r$  é o vetor de forças nodais e  $F_{int}$  é o vetor de forças internas.

Aplicando o esquema iterativo de Newton-Rhapson, obtém-se:

$$
K^{(k-1)}\Delta u^{(k)} = g(u^{(k-1)}) = F_r - F_{int}(u^{(k-1)}) = 0
$$
\n(67),

em que  $\pmb{K}=\frac{\pmb{\delta g}}{\pmb{\delta u}}$  é a matriz de rigidez do sistema estrutural (matriz Jacobiana) e  $\Delta\pmb{u}^{(\pmb{k})}$ é o subincremento de deslocamentos. O parâmetro total do vetor de deslocamentos nodais **(u)** é atualizado a cada passo de força:

$$
\boldsymbol{u}^{(k)} = \boldsymbol{u}^{(k-1)} + \Delta \boldsymbol{u}^{(k)} \tag{68}
$$

Na estratégia de iteração de carga constante, o fator de carga é constante. No método padrão admite-se que, para uma dada estimativa inicial para a raiz do sistema, a solução é obtida por meio de uma sequência de correções até que uma solução seja obtida com a precisão desejada. O critério de convergência é dado por:

$$
\|g\| \leq tol \|F_r\| \tag{69}
$$

3.4.2Newton-Rhapson modificado associado à técnica de comprimento de arco linear

Enquanto grande parte das estratégias de iteração controlam a carga ou o deslocamento para determinação do caminho de equilíbrio, causando limitações ou dificuldades na obtenção das trajetórias de equilíbrio, especialmente nos pontos de *snap-back e snap-through*, o método do comprimento de arco linear supera estes problemas.

No método do comprimento de arco tanto a carga quanto o deslocamento são incrementados. Para que isso ocorra, é adicionado um novo parâmetro: o fator de carga. A carga é expressa como o produto entre uma carga fixa **P** e um fator de carga  $\lambda$ , ou seja,  $F_r = \lambda P$ . O incremento de carga é representado por Δλ. Por fim, o incremento de deslocamento é representado por  $\Delta u$ .

Rocha (2000) explica que no esquema tradicional do método de Newton-Raphson, o fator de carga  $\lambda$  é mantido constante durante o ciclo iterativo. Porém, as limitações do método não permitem traçar toda trajetória de equilíbrio, sendo necessária a variação de  $\lambda$  a cada iteração.

O primeiro passo para a obtenção da solução incremental inicial tangente consiste na montagem da matriz de rigidez **K**. Após a definição de **K,** resolve-se o sistema de equações:

$$
K\Delta u_r = F_r \tag{70}
$$

onde  $\Delta u_r$  são os deslocamentos nodais tangenciais e  $F_r$  é o vetor de forças nodais tomado como referência.

A técnica geral de solução, proposta inicialmente por Batoz e Dhatt (1979), determina que a mudança nos deslocamentos nodais é governada pelas seguintes equações de equilíbrio:

$$
K^{(k-1)}\Delta u^k = -g(u^{(k-1)}, \lambda^k), \quad k \ge 1
$$
\n(71)

onde **g** representa o vetor gradiente que deve se anular ao longo do ciclo iterativo, indicando um novo ponto de equilíbrio atingido na trajetória. Considerando o ciclo iterativo, o fator de carga  $\lambda^k$  pode ser escrito como:

$$
\lambda^k = \lambda^{(k+1)} + \Delta \lambda^k \tag{72}
$$

Substituindo a equação 70 em 72, temos que:

$$
\mathbf{K}^{(k-1)}\Delta\mathbf{u}^{k} = -[\mathbf{F}_{1}^{(k-1)} - (\lambda^{(k-1)} + \Delta\lambda^{k})F_{r}]
$$
\n(73)

sendo  $\pmb{F}^{(k-1)}_{\pmb{1}}$  equivalente ao vetor das forças internas. Já o produto  $\lambda^{(k-1)}$ . $F_r$ caracteriza o vetor de forças externas total durante as iterações. Para a utilização na implementação do código, a equação ainda pode ser escrita da seguinte forma:

$$
\mathbf{K}^{(k-1)}\Delta\mathbf{u}^k = -\mathbf{g}^{(k-1)} + \Delta\lambda^k F_r
$$
\n(74)

Por fim, tem-se que os deslocamentos nodais podem ser decompostos em duas parcelas:

$$
\Delta u^k = \Delta u_g^k + \Delta \lambda^k \Delta u_r^k \tag{75}
$$

tal que

$$
\Delta u_g^k = -K^{-1(k-1)}g^{(k-1)}\tag{76}
$$

$$
\Delta u_r^k = K^{-1(k-1)} F_r \tag{77}
$$

 $\Delta u_g^k$  é a correção que seria obtida pela aplicação do método de Newton-Rhapson Padrão.  $\Delta u_{r}^{k}$  é o vetor de deslocamentos iterativos, resultante da aplicação de  $F_r$ . Porém, no caso do método de Newton-Rhapson Padrão, ∆ $u_r^k$  é igual ao vetor de deslocamentos  $\Delta u_r$ , visto na Equação 70, não sendo alterado nas iterações, pois **K** não se altera.

A figura 15 traz um incremento do Método de Comprimento de Arco Linear para um grau de liberdade não linear, onde o termo ∆L é chamado de comprimento de arco. O comprimento de arco deve ser um valor definido inicialmente, dependendo da estrutura analisada, para que a trajetória de equilíbrio possa ser analisada corretamente.

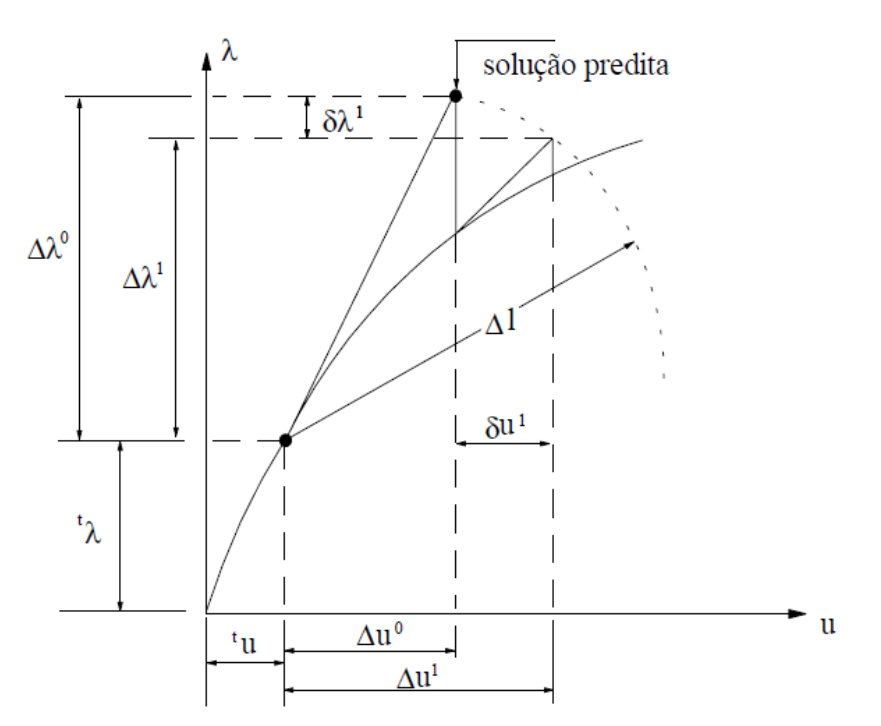

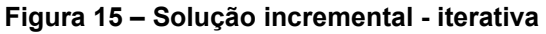

**Fonte: Adaptado de Rocha (2000)**

O método, desenvolvido por Riks (1972) e Wempner (1971), propiciou o surgimento de diversas estratégias para obtenção do incremento de carga, impondo a condição de comprimento de arco a cada iteração. A seguir, serão apresentadas as técnicas que foram utilizadas no software desenvolvido.

### 3.4.2.1Comprimento de arco linear – método de Riks

Neste método, Riks (1972) propôs que, durante processo iterativo subsequente à  $\Delta \lambda^0$ , a equação de restrição usada para calcular  $\Delta \lambda$  é obtida fazendo com que a solução iterativa ( $\Delta u^k$ ,  $\Delta \lambda^k$ ) seja ortogonal à solução incremental predita  $(\Delta u^0, \Delta \lambda^0)$ , assim:

$$
(\Delta u^k)^T \Delta u^0 + \Delta \lambda^k = 0 \tag{78}
$$

Substituindo a Equação 75 em 78, obtém-se a expressão que determina a correção do parâmetro de carga, ou seja:

$$
\Delta \lambda^k = \frac{(\Delta u^0)^T \Delta u_g^k}{(\Delta u^0)^T \Delta u_r^k} \tag{79}
$$

# 3.4.2.2 Comprimento de arco linear – método de Ramm

Ramm (1982) propôs um procedimento iterativo alternativo, substituindo a solução incremental da Equação 78 pela solução "secante" (Δ $u^{(k-1)}$ , Δ $\lambda^{(k-1)}$ ), garantindo que as correções sejam ortogonais à solução incremental da iteração anterior:

$$
(\Delta u^k)^T \Delta u^{(k-1)} + \Delta \lambda^{(k-1)} = 0 \tag{80}
$$

Analogamente ao método anterior, substituindo a Equação 75 em 80, obtémse a expressão que determina a correção do parâmetro de carga, ou seja:

$$
\Delta \lambda^k = \frac{\left(\Delta u^{(k-1)}\right)^T \Delta u_g^k}{\left(\Delta u^{(k-1)}\right)^T \Delta u_r^k} \tag{81}
$$

## 3.4.2.3 Comprimento de arco linear – norma mínima dos deslocamentos residuais

Proposto por Chan (1988), é uma estratégia de iteração bastante eficiente, definida como método dos deslocamentos residuais (MDR). Diferentemente de Ricks e Ramm, que utilizam de estratégias geométricas, procura-se eliminar diretamente os deslocamentos residuais, ou seja, os deslocamentos iterativos, devido às forças desequilibradas. Em outras palavras, o método fornece a norma mínima dos deslocamentos residuais a cada iteração.

Para a implementação, primeiramente deve-se reescrever a componente j do vetor de deslocamentos ∆u, numa dada iteração k:

$$
e_j = \Delta u^k(j) = \Delta u^k(g) + \Delta u^k(r)
$$
\n(82)

onde  $e_j$  é um dado erro. Em seguida, é proposta a condição de mínimos quadrados desse erro, sendo expressa por:

$$
\frac{d(\sum_{j=1}^{m} e_j^2)}{d\Delta \lambda^k} = \frac{d|(\Delta u^k)^T \Delta u^k|}{d\Delta \lambda^k} = 0
$$
\n(82)

Substituindo a Equação 75 em 82 e derivando em relação a ∆ obtém-se a expressão que determina a correção do parâmetro de carga:

$$
\Delta \lambda^k = -\frac{\left(\Delta u_r^k\right)^T \Delta u_g^k}{\left(\Delta u_r^k\right)^T \Delta u_r^k} \tag{83}
$$

### 3.4.2.4Comprimento de arco linear – trabalho externo constante

Esse é um caso particular, proposto por Porwell e Simons (1981), tendo como condição o fato de que o incremento de trabalho externo deve permanecer constante ao longo do processo iterativo. Assim, considerando-se que, para o acréscimo de carga  $\Delta\lambda F_r$  a variação do trabalho externa seja dada por:

$$
\Delta W = \Delta \lambda^k F_r^T \Delta u \tag{84}
$$

Com a restrição  $\Delta W = 0$ , substituindo a Equação 75 em 84 obtém-se:

$$
\Delta \lambda^k = \frac{F_r^T \Delta u_g^k}{F_r^T \Delta u_r^k} \tag{85}
$$

### **4 METODOLOGIA**

Foi desenvolvido, por meio do *software Scilab*, um código computacional para a simulação de treliças planas e espaciais com não linearidade geométrica por meio do método corrotacional dos elementos finitos, com o objetivo de caracterização dos deslocamentos nodais de uma estrutura de treliça qualquer, desde que respeite as condições de contorno já estabelecidas anteriormente.

 O computador utilizado para a realização das simulações conta com um processador *Intel© Core ™* i7-6500U, 8 Gb de memória RAM, além de uma placa de vídeo *GeForce* 930m com 4Gb de VRAM.

Para uma maior facilidade de entendimento e de operação, o código foi dividido em dois arquivos principais: um para treliças planas e outro para treliças espaciais. Um terceiro arquivo foi criado com o intuito de facilitar a utilização do código por outros usuários, criando um processo de automatização. Este processo de automatização conta exclusivamente com a resolução de treliças planas, solicitando os dados por uma mensagem do console, ao invés do usuário ter que modificar o código para cada problema.

O código conta com a utilização de dois métodos de resolução de sistemas após a discretização, sendo eles o método de Newton-Raphson associado à técnica de força constante (Newton-Raphson padrão) e o Newton-Raphson modificado, ambos associados à técnica de Comprimento de Arco Linear (hiperplano fixo).

Ainda, o código não apresenta limitação quanto à geometria da estrutura, desde que sejam respeitadas as unidades de medida, pode-se utilizar elementos de qualquer tamanho. Por fim, cabe ao usuário definir as condições de análises condizentes, sendo assim necessário um conhecimento prévio do assunto para a utilização do código computacional.

# **4.1 Considerações sobre o código**

Ao iniciar o programa, o usuário deve escolher qual medida de deformação será considerada na análise não linear. Assim, o código irá guardar essa informação para os cálculos posteriores (determinação da matriz de rigidez e do vetor de força interna). Em seguida, abrirá uma janela dando ao usuário a escolha do método de solução do sistema de equações não lineares (Newton-Raphson padrão ou modificado), sendo que essa escolha também será armazenada. Logo em seguida, dependendo da escolha, abrirá uma terceira janela pedindo os dados iniciais para o método de solução, como número máximo de iterações (para que não haja um *loop* infinito), tolerância máxima, entre outros. As figuras 16 a 19 mostram exemplos de janelas de diálogo abertas pelo programa.

#### **Figura 16 – Exemplo de janela de solicitação para a escolha da medida de deformação**

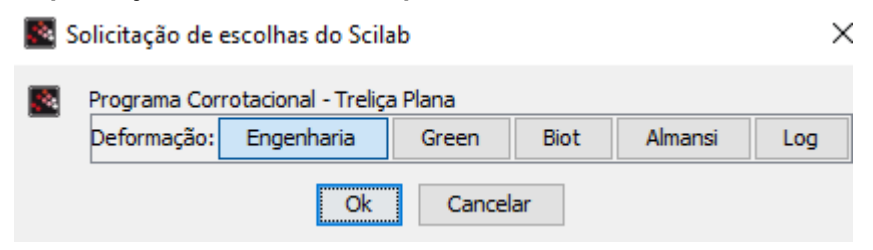

**Fonte: Autoria própria (2021)**

#### **Figura 17 – Exemplo de janela de solicitação para a escolha da técnica de continuação**

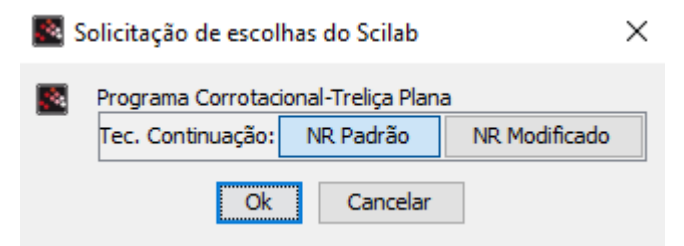

**Fonte: Autoria própria (2021)**

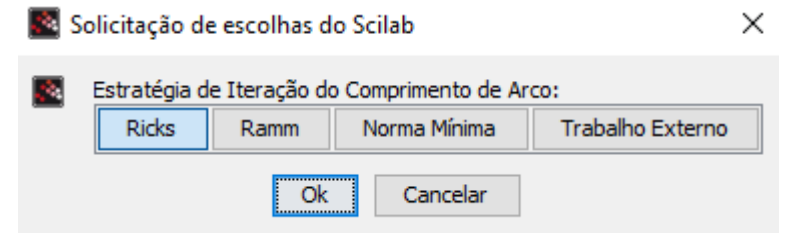

**Figura 18 – Exemplo de janela de solicitação para a escolha da estratégia de iteração** 

**Fonte: Autoria própria (2021)**

**Figura 19 – Exemplo de janela de solicitação de parâmetros do método de solução**

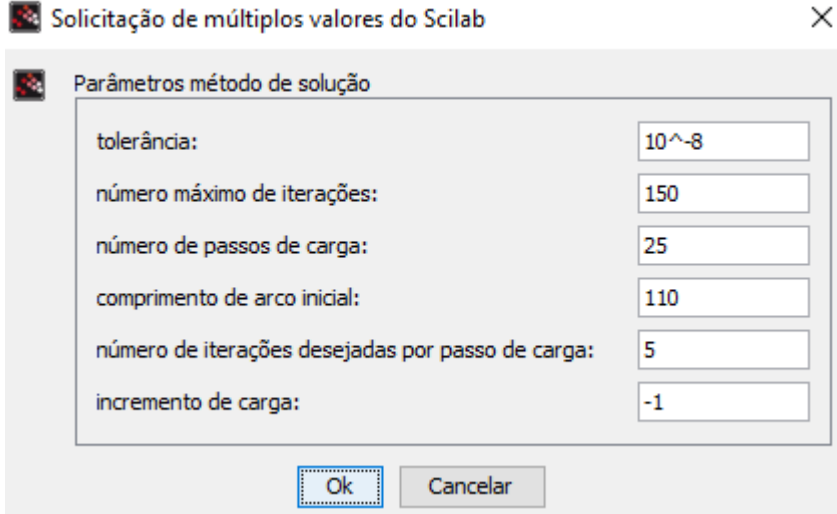

**Fonte: Autoria própria (2021)**

Após a definição de tais parâmetros do modelo, o programa irá processar os dados de acordo com o que foi fornecido pelo usuário. Como saída de dados (pósprocessamento), serão gerados um gráfico de força *versus* deslocamento e uma representação gráfica da estrutura nas suas configurações indeformada (posição inicial) e deformada, além de serem fornecidos dados na Janela de Comandos (*Console* do Scilab) como número de iterações total, número de iterações média por passo de carga e tempo de processamento. Além disso, como as estruturas possuem soluções na literatura, foram comparadas as soluções obtidas pelo programa com as de outros autores. O fluxograma na Figura 20 explica o modo de funcionamento do programa.

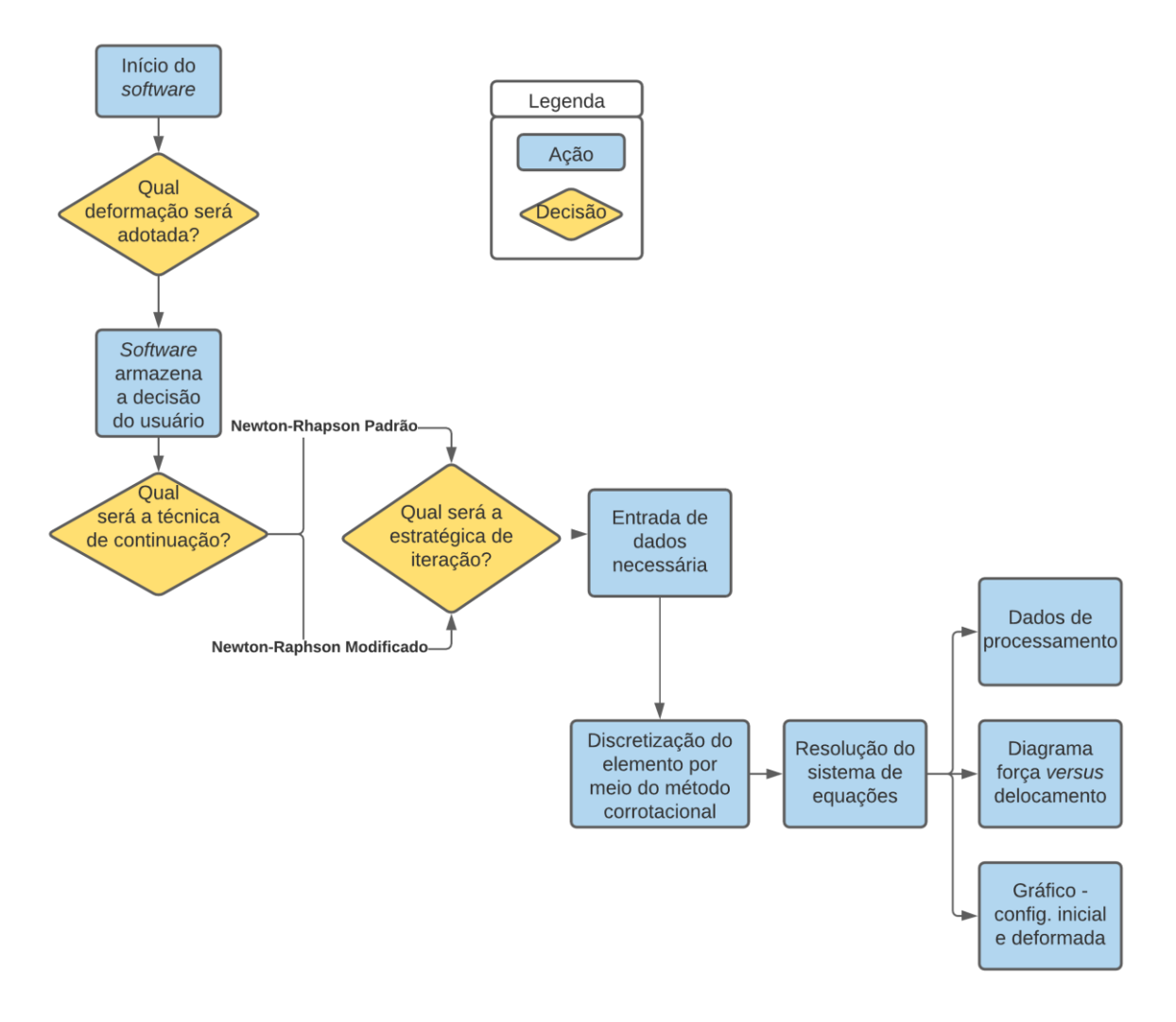

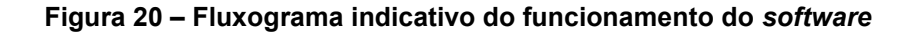

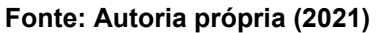

Resumidamente, o programa é composto por três partes: entrada de dados (pré-processamento); processamento; e saída de dados (pós processamento).

No código computacional, são necessários os dados de entrada referentes à geração da malha de Elementos Finitos do modelo da treliça a ser analisado:

- Número total de nós;
- Número total de graus de liberdade;
- Número total de elementos;
- Número total de graus de liberdade restrito (condições de contorno);
- Coordenadas nodais;
- Incidência de cada barra (nós que formam cada barra);
- Propriedades físicas da barra (E, A);
- Tipo do elemento;
- Definição da tolerância (tol) para o critério de convergência;
- Definição do comprimento de arco inicial (no caso do método do comp. de arco linear) ∆L;
- Número de iterações (Nd) e número máximo de iterações por passo de carga (kmáx);
- Carga incremental  $\Delta P$ ; e
- Vetor de força externa de referência (P).

O processamento do programa corresponde à análise do problema após a inserção dos dados. O pós-processamento (saída de dados) corresponde aos resultados numéricos que consistem em gráficos (trajetórias de equilíbrio e deformada estrutura), número total de passos de carga, número total de iterações, além do tempo de processamento.

A figura 21 mostra o pseudocódigo do algoritmo referente ao método de Newton-Raphson associado à técnica do Comprimento de Arco Linear.

**Figura 21 – Pseudocódigo do algoritmo referente ao Newton-Rhapson associado à técnica de Comprimento de Arco Linear**

| Entrada: $\Delta l^{(0)}$ , k <sub>max</sub> , Nd, tol, $\Delta P$ , n <sub>max</sub>                                                             | $\delta u \leftarrow \delta u_{g} + \delta \lambda \, \delta u_{r}$<br>14.   |
|----------------------------------------------------------------------------------------------------|------------------------------------------------------------------------------|
| Saida: $\mathbf{u}$ , λ, NP, $k_{total}$                                                                                                    | 15.<br>$\Delta u \leftarrow \Delta u + \delta u$                             |
| 1. $\mathbf{u} \leftarrow 0$ . $\Delta \mathbf{u} \leftarrow 0$ , $\lambda \leftarrow 0$ , $k_{\text{total}} \leftarrow 0$                        | 16.<br>$\Delta \lambda \leftarrow \Delta \lambda + \delta \lambda$           |
| Para $NP \leftarrow 1,,n_{max}$<br>2.                                                                                                    | $g \leftarrow (\lambda + \Delta \lambda) F_r - F_{int}(u + \Delta u)$<br>17. |
| $\delta u_r \leftarrow [K(u)]^{-1} F_r$<br>3.                                                                                                    | Se $\ {\bf g}\  \leq \text{tol} \ {\bf F_r}\ $<br>18.                        |
| $\Delta \lambda^{(0)} \leftarrow \Delta l'   \delta u_r  $<br>4.                                                                                  | Terminar a execução do Para<br>19.                                           |
| 5.<br>Se $\Delta$ u <sup>1</sup> $\delta$ u <sub>r</sub> < 0                                                                                      | 20.<br>Fim-Se                                                                |
| $\Delta \lambda^{(0)} \leftarrow -\Delta \lambda^{(0)}$<br>6.                                                                                     | Calcular $K(u+\Delta u)$<br>21.                                              |
| 7.<br>Fim-Se                                                                                                    | $\delta u_r \leftarrow [K(u)]^{-1} F_r$<br>22.                               |
| $\Delta u^{(0)} \leftarrow \Delta \lambda \, \delta u_r$<br>8.                                                                                    | 23. Fim-Para                                                                 |
| $\Delta u \leftarrow \Delta u^{(0)}$<br>9.                                                                                                    | 24. $\mathbf{u} \leftarrow \mathbf{u} + \Delta \mathbf{u}$                   |
| $\mathbf{g} \leftarrow (\lambda + \Delta \lambda^{(0)}) \mathbf{F}_{\mathbf{r}} - \mathbf{F}_{\text{int}}(\mathbf{u} + \Delta \mathbf{u})$<br>10. | 25. $\lambda \leftarrow \lambda + \Delta \lambda$                            |
| Para $k \leftarrow 1, \ldots, k_{max}$<br>11.                                                                                                    | 26. $\Delta l \leftarrow \Delta l^{(0)}(Nd/k)^{0.5}$                         |
| $\delta u_g \leftarrow [K(u)]^{-1} g$<br>12.                                                                                                    | 27. $k_{total} \leftarrow k_{total} + k$                                     |
| $\delta \lambda \leftarrow -(\Delta \mathbf{u}^{(0)T} \delta \mathbf{u}_{g})/(\Delta \mathbf{u}^{(0)T} \delta \mathbf{u}_{r})$<br>13.             | 28. Fim-Para                                                                 |

**Fonte: Miyazaki, Souza e Martins (2020)**

O código completo encontra-se no Apêndice A, no qual os dados de entrada são os mesmos utilizados para a obtenção dos resultados da viga treliçada proposta por Yaw (2009), que se encontra na seção 5.1.3.

# **5 RESULTADOS**

# **5.1 Objeto de estudo**

Utilizando o código elaborado, foram analisados 4 exemplos da literatura, sendo 3 treliças planas e 1 treliça espacial, com diversos graus de complexidade. Nas simulações, foram empregadas as medidas de deformação e os métodos de solução implementados.

Para a comparação com os resultados dos autores, utilizou-se o *software* Pega Ponto 1.0, criado pelo Laboratório de Modelagem, Simulação e Controle de Processos, da Universidade Federal do Rio de Janeiro (UFRJ). O programa consiste na análise de figuras gráficas, com o usuário indicando a posição dos eixos, da curva, além dos limites dos eixos. Com essas informações, o programa fornece as coordenadas das trajetórias de equilíbrio obtidas por outros autores.

## 5.1.1Barra com dois nós

Este modelo, proposto por Menin (2006) e Crisfield (1991), consiste em uma barra biarticulada com um grau de liberdade, conforme ilustrado na figura 22. A barra tem rigidez adimensional  $EA = 5.0 x 10<sup>7</sup>$ . Os valores de X e Y são 2500mm e 2500mm respectivamente. A treliça tem apenas um grau de liberdade na direção do eixo y.

**Figura 22 – Barra biarticulada**

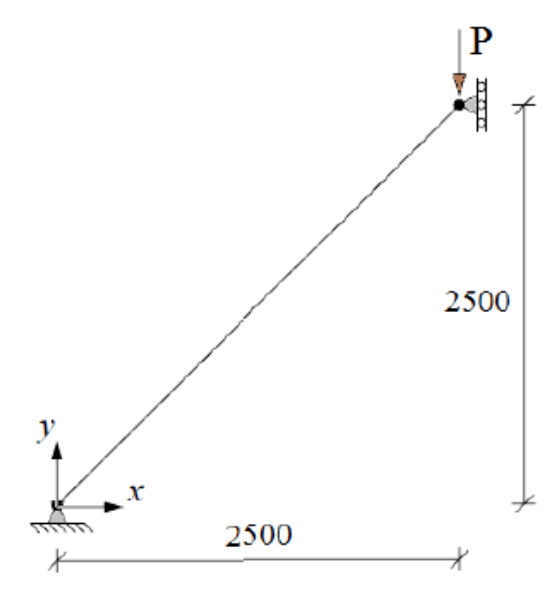

**Fonte: Menin (2006)**

É o modelo de menor complexidade, por isso, foi o primeiro a ser solucionado com o código desenvolvido. A comparação entre os resultados obtidos por Menin (2006) e pelo código elaborado é mostrada na figura 23, utilizando o método de Comprimento de Arco de Ricks. Os resultados foram obtidos com os parâmetros  $tol =$  $10^{-8}$ ,  $k_{max} = 150$ ,  $N_{max} = 25$ , Δl = 110,  $N_d = 5$  e P = -1.

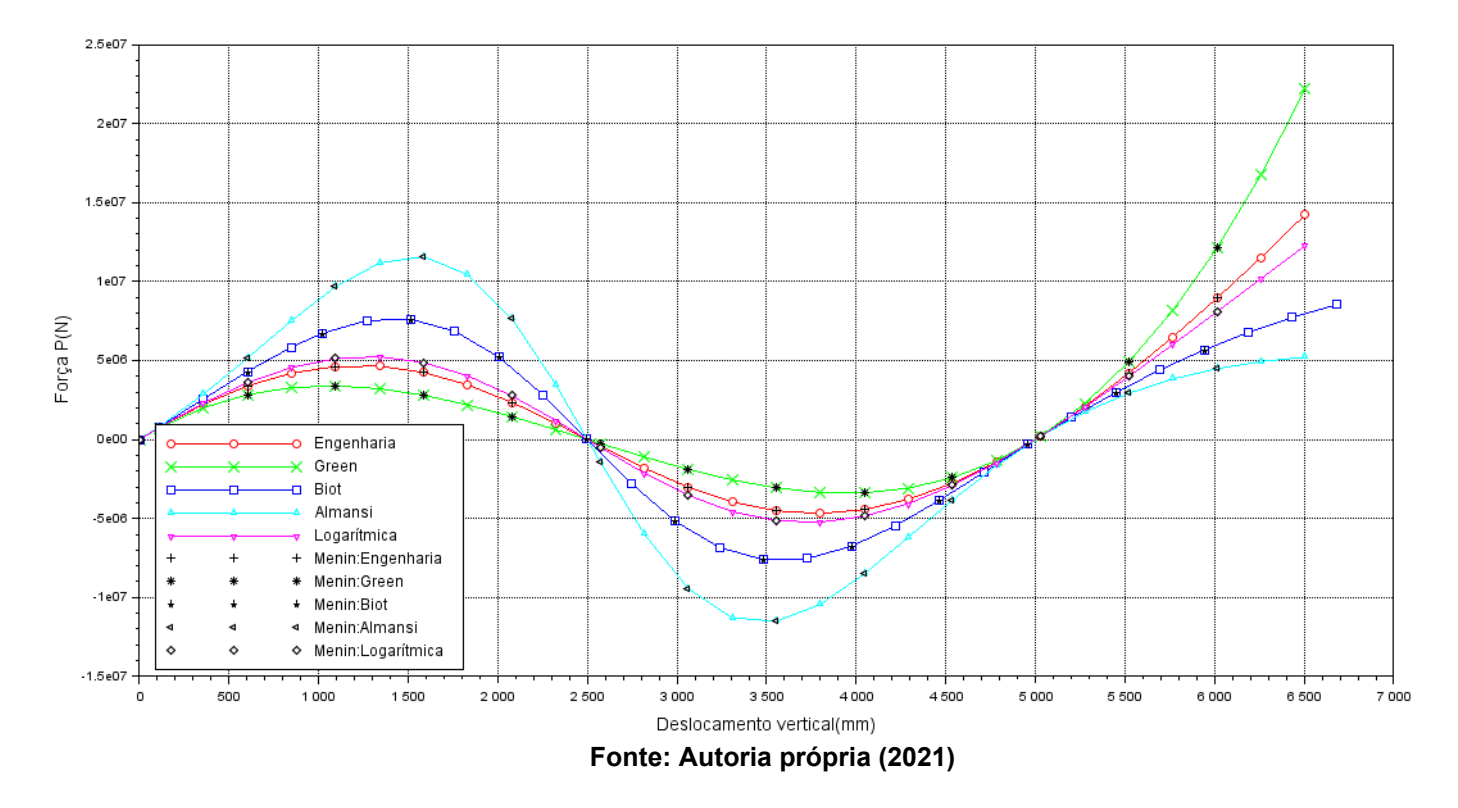

**Figura 23 – Trajetórias de equilíbrio em função das medidas de deformação**

Os resultados obtidos ficaram bastante próximos aos obtidos pelo autor, havendo dois pontos limites de força, validando o código computacional implementado. As linhas contínuas representam os resultados obtidos pro código, e os pontos representam os resultados obtidos pelo autor. Verifica-se que ao se comparar as diferentes medidas de deformação, as trajetórias possuem diferenças. Ainda, nota-se que a medida de deformação de Almansi necessita de uma maior força aplicada para causar um mesmo deslocamento quando comparada às demais medidas.

Em relação ao comportamento da trajetória de equilíbrio, observa-se que a mesma possui dois pontos limites de força, caracterizados por tangentes horizontais, em outras palavras, paralelos ao eixo dos deslocamentos. O primeiro ponto limite representa a força máxima P que a estrutura pode suportar antes que ocorra o fenômeno de *snap-through.* Após isso, a força começa a decrescer enquanto o deslocamento continua a crescer. Quando o efeito de *snap-through* termina, no segundo ponto limite, a estrutura passa a suportar valores adicionais de força.

Como se trata de um modelo simples, não há uma diferença notável de número total de iterações (KTOTAL), número médio de iterações (KMEDIO) e tempo de processamento em segundos ( T(S) ), tanto em relação as medidas de engenharia quanto ao método iterativo, como pode ser visto nas tabelas 1 e 2.

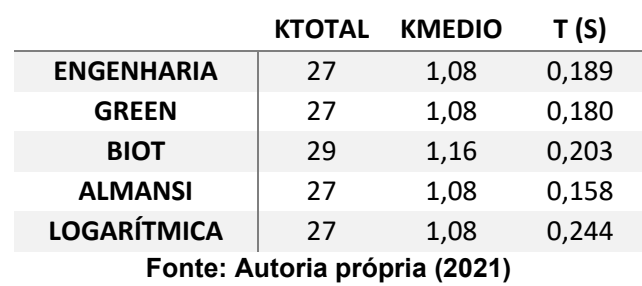

## **Tabela 1 – Comparações entre medidas de deformação**

### **Tabela 2 – Comparações entre métodos iterativos**

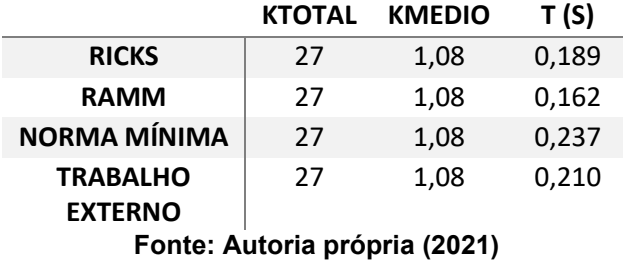

Por fim, obteve-se um gráfico representativo da configuração inicial do modelo e sua respectiva configuração deformada, conforme figura 24:

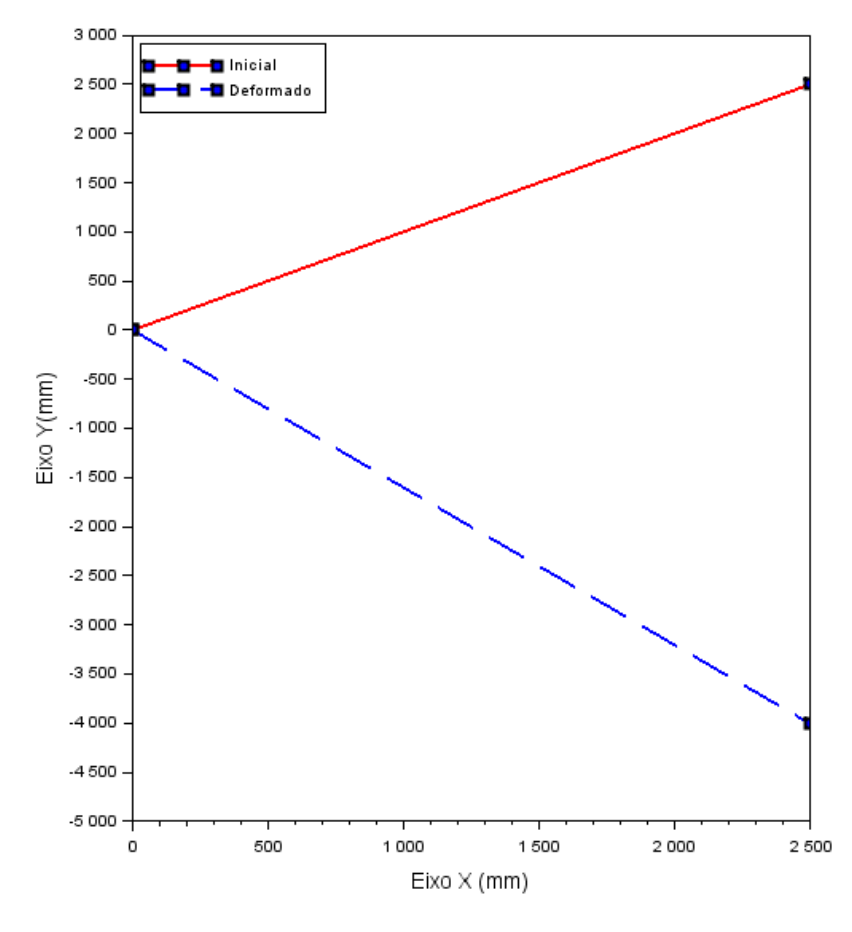

**Figura 24 – Configuração inicial e deformada do elemento**

**Fonte: Autoria própria (2021)**

5.1.2Treliça de Wriggers

O modelo de treliça a ser estudado neste trabalho é proposta por Wriggers, Wagner e Miehe (1988). Esta treliça possui 10 barras, cuja geometria e carregamento são apresentados na figura 25. As barras possuem módulo de elasticidade  $E =$ 5000  $kN/cm^2$  e área da seção transversal  $A = 1.0$   $cm^2$ .

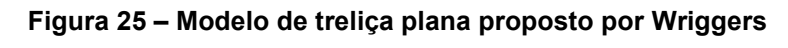

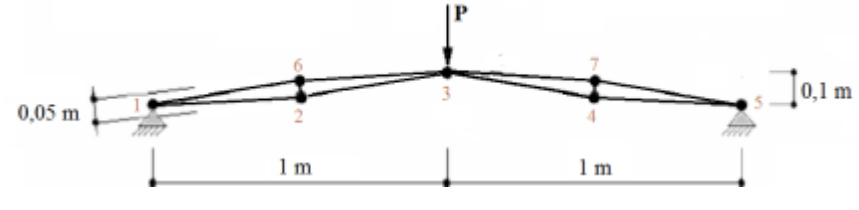

**Fonte: Wriggers, Wagner e Miehe (1988)**

A comparação entre os resultados obtidos por Wriggers, Wagner e Miehe (1988) e pelo código elaborado é mostrada na figura 26, utilizando o método de Comprimento de Arco de Ricks. Os resultados foram obtidos com os parâmetros  $tol =$  $10^{-8}$ ,  $k_{max} = 150$ ,  $N_{max} = 30$ ,  $\Delta l = 0.01$ ,  $N_d = 5$  e  $P = -100$ .

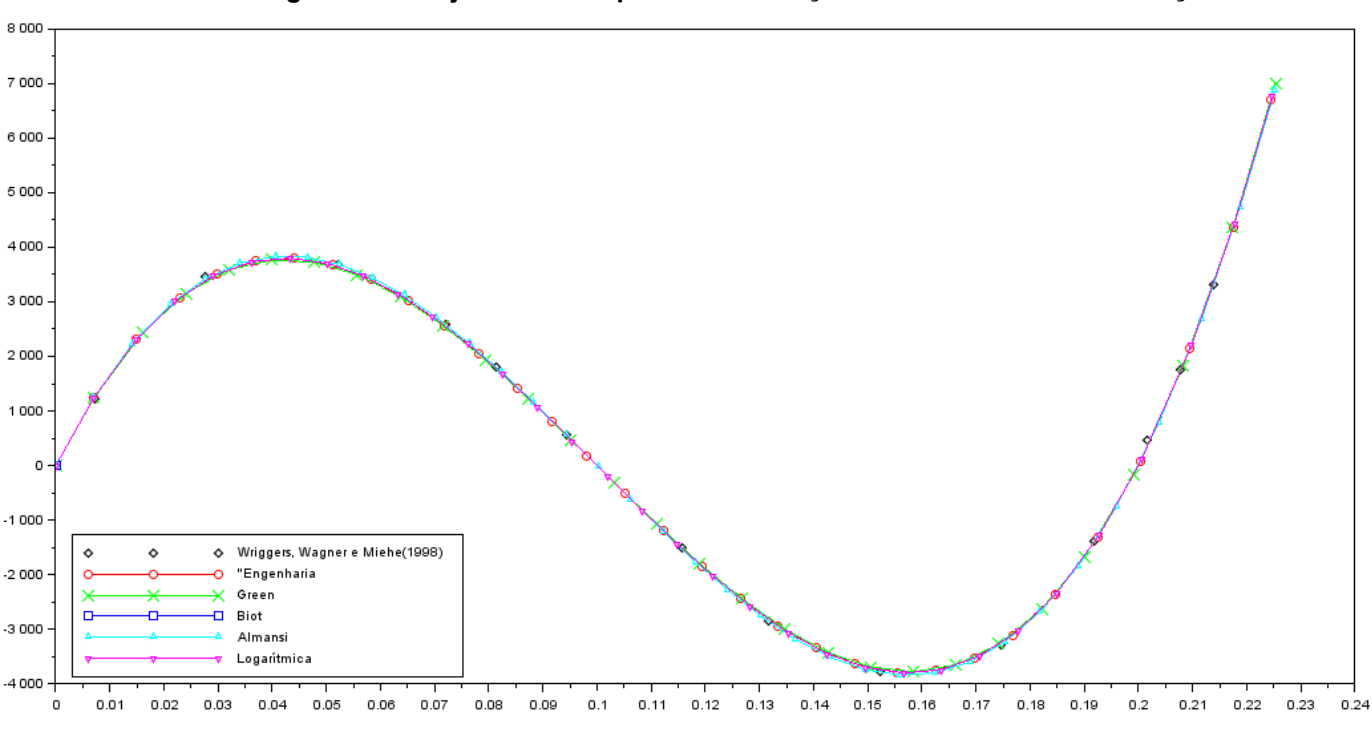

**Figura 26 – Trajetórias de equilíbrio em função das medidas de deformação**

**Fonte: Autoria própria (2021)**

Observa-se que as trajetórias de equilíbrio são bem semelhantes para todas medidas de deformação, além de haver dois pontos limites de força. As linhas contínuas representam os resultados obtidos pro código, e os pontos representam os resultados obtidos pelo autor. Ainda, analisando-se o número de iterações, percebese que, para um mesmo número de passos de carga, a deformação de Almansi necessita de um número maior de iterações para a convergência.

Similarmente ao modelo anterior, em relação ao comportamento da trajetória de equilíbrio, observa-se que a mesma possui dois pontos limites de força, caracterizados por tangentes horizontais, em outras palavras, paralelos ao eixo dos deslocamentos. O primeiro ponto limite representa a força máxima P que a estrutura pode suportar antes que ocorra o fenômeno de *snap-through.* Após isso, a força começa a decrescer enquanto o deslocamento continua a crescer. Quando o efeito de *snap-through* termina, no segundo ponto limite, a estrutura passa a suportar valores adicionais de força.

Em relação aos métodos iterativos, não há uma mudança notável no tempo de processamento, por ainda se tratar de um modelo relativamente simples, conforme mostram tabelas 3 e 4.

|                    | <b>KTOTAL</b> | <b>KMEDIO</b> | T(S) |
|--------------------|---------------|---------------|------|
| <b>ENGENHARIA</b>  | 150           | 5             | 2,02 |
| <b>GREEN</b>       | 108           | 3,6           | 2,26 |
| <b>BIOT</b>        | 132           | 4.56          | 1.79 |
| <b>ALMANSI</b>     | 216           | 7,2           | 3,02 |
| <b>LOGARÍTMICA</b> | 165           | 5,5           | 3,48 |
|                    |               |               |      |

**Tabela 3 – Comparações entre medidas de deformação**

**Fonte: Autoria própria (2021)**

**Tabela 4 – Comparações entre métodos iterativos**

|                     | <b>KTOTAL</b> | <b>KMEDIO</b>               | T(S) |
|---------------------|---------------|-----------------------------|------|
| <b>RICKS</b>        | 150           | 5                           | 2,02 |
| <b>RAMM</b>         | 149           | 4,97                        | 2,12 |
| <b>NORMA MÍNIMA</b> | 151           | 5,03                        | 2,36 |
| <b>TRABALHO</b>     | 150           | 5                           | 2,25 |
| <b>EXTERNO</b>      |               | $\sim$ $\sim$ $\sim$ $\sim$ |      |

**Fonte: Autoria própria (2021)**

Por fim, obteve-se um gráfico representativo da configuração inicial do modelo e sua respectiva configuração deformada, visto na figura 27:

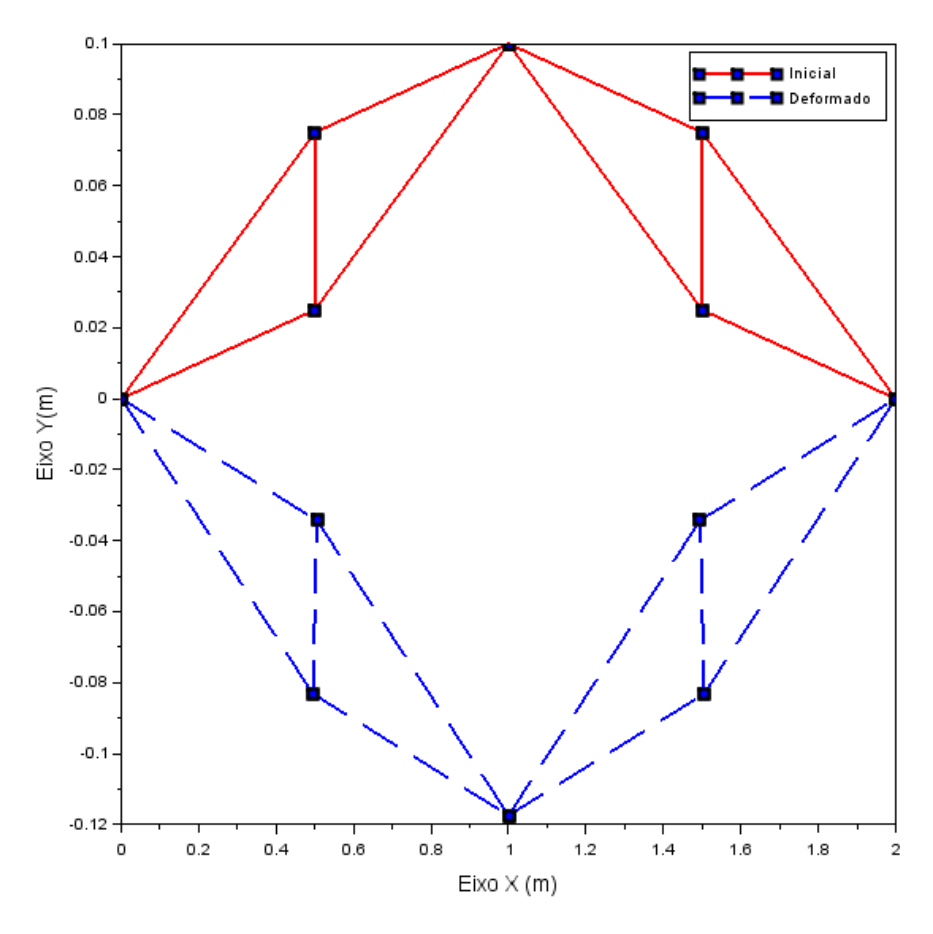

**Figura 27 – Configuração inicial e deformada do elemento**

**Fonte: Autoria própria (2021)**

# 5.1.3Viga treliçada em balanço

Este modelo foi retirado do trabalho de Yaw (2009), consistindo em uma viga treliçada plana em balanço, sujeita a uma força na sua extremidade livre, conforme figura 28. Este modelo possui 42 nós e 81 barras, além de ter um comprimento total inicial de  $L_0 = 10$  in e altura 0,5 in. Para suas barras, o autor considera uma rigidez axial de 2,9  $x$  10<sup>4</sup> $ksi$ . Em relação às unidades de medida utilizadas, preferiu-se manter a unidade inglesa (ou sistema imperial) para posterior comparação com os resultados do autor.

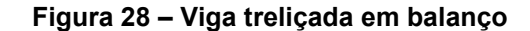

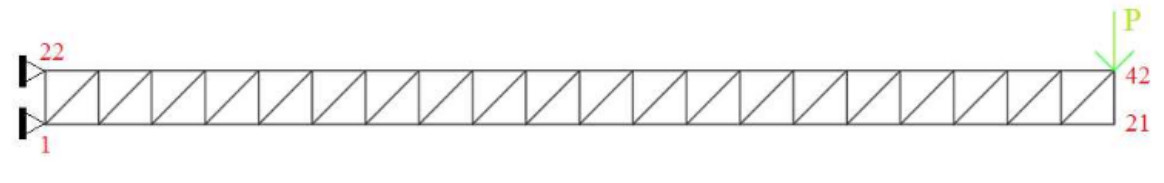

**Fonte: Adaptado de Rocha (2000)**

A comparação entre os resultados obtidos por Yaw (2009) e pelo código elaborado é mostrada na figura 29, utilizando o método de Comprimento de Arco de Ricks. Os resultados foram obtidos com os parâmetros  $tol = 10^{-8}$ ,  $k_{max} =$ 8500,  $N_{max} = 20$ ,  $\Delta l = 2$ ,  $N_d = 3$  e  $P = -1$ .

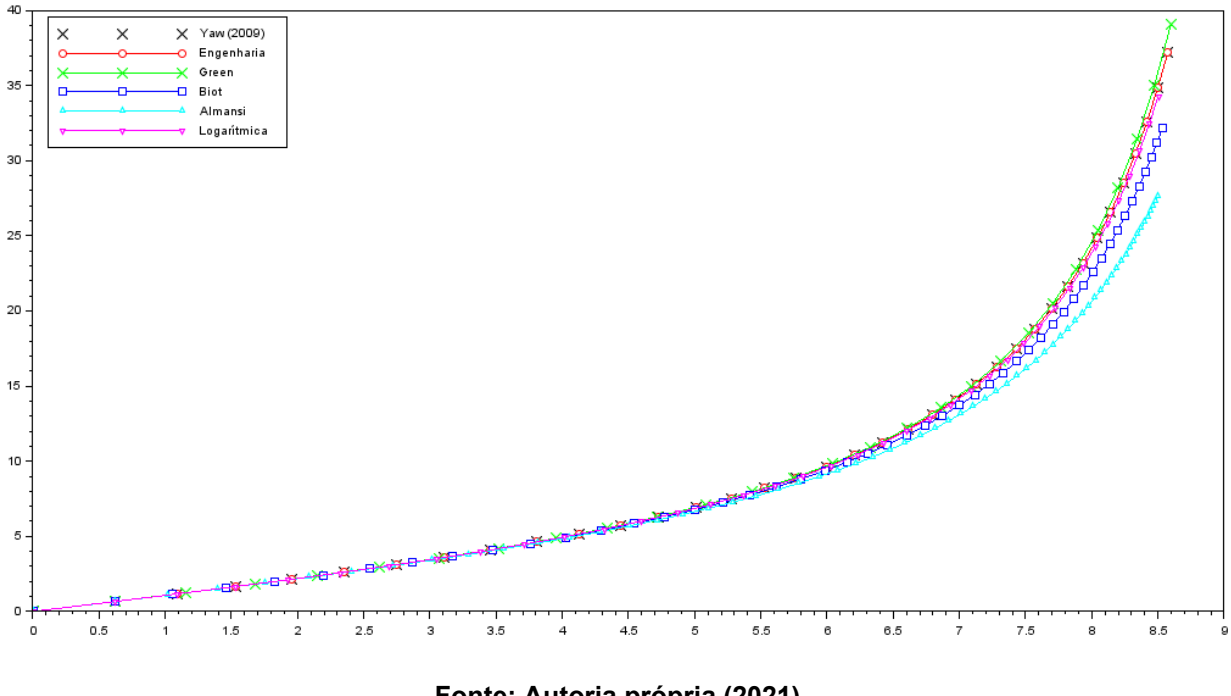

**Figura 29 – Trajetórias de equilíbrio em função das medidas de deformação**

**Fonte: Autoria própria (2021)**

É notável que as trajetórias de equilíbrio têm comportamento semelhantes no início, porém, conforme a intensidade da carga aumenta, as trajetórias começam a diferir uma das outras. Bonet e Wood (2008) explicam que quando as deformações são infinitesimais, as configurações inicial e atual da estrutura se confundem, assim a resposta inicial de uma estrutura coincide independentemente do tipo de deformação que se utilize.

Em relação ao número de iterações, mostrado na tabela 5, novamente a medida de deformação de Almansi é a que possui o maior número total. Já em relação aos métodos iterativos, conforme tabela 6, o método da Norma Mínima foi o que necessitou de um maior número de iterações em relação a todos os outros.

|                    | <b>KTOTAL</b> | <b>KMEDIO</b> | T(S)   |  |
|--------------------|---------------|---------------|--------|--|
| <b>ENGENHARIA</b>  | 550           | 27,5          | 58,44  |  |
| <b>GREEN</b>       | 197           | 9,85          | 24,98  |  |
| <b>BIOT</b>        | 1857          | 92,85         | 236,66 |  |
| <b>ALMANSI</b>     | 7854          | 392,7         | 721,57 |  |
| <b>LOGARÍTMICA</b> | 710           | 35,5          | 54,34  |  |

**Tabela 5 – Comparações entre medidas de deformação**

**Fonte: Autoria própria (2021)**

# **Tabela 6 – Comparações entre métodos iterativos**

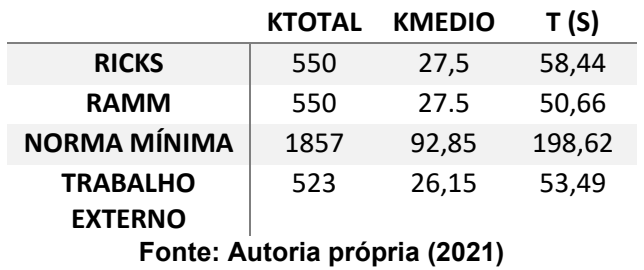

Por fim, obteve-se um gráfico representativo da configuração inicial do modelo e sua respectiva configuração deformada, mostrado na figura 30:

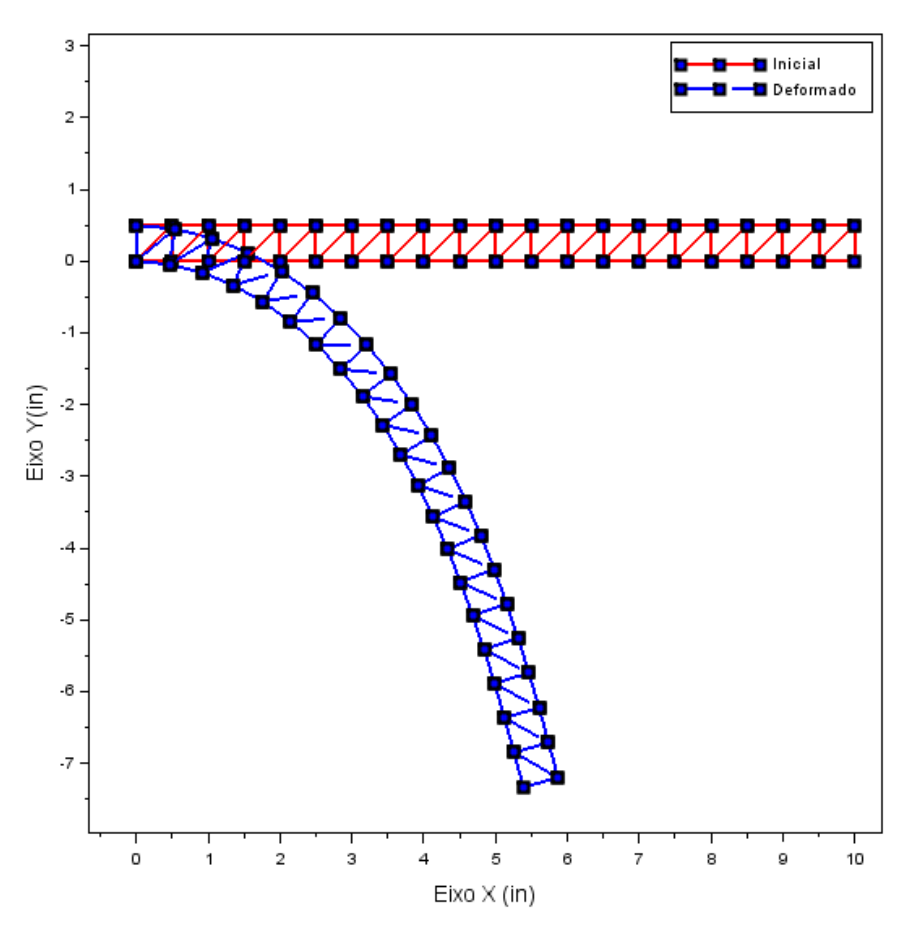

**Figura 30 – Configuração inicial e deformada do elemento**

**Fonte: Autoria própria (2021)**

## 5.1.4Modelo de treliça espacial

O modelo de treliça espacial proposto será um domo treliçado em forma de estrela com 24 barras e com 13 nós, apresentado na figura 31. Este modelo foi proposto por Bonet, Gil e Wood (2012). As barras tem área da seção transversal  $A =$ 3,17  $cm<sup>2</sup>$  e módulo de elasticidade  $E = 3 \times 10<sup>4</sup> kN/cm<sup>2</sup>$ . Nos nós mais externos (denotados pelo círculo maior) não é permitido movimentações em todos eixos, X, Y e Z. Uma força vertical  $P = 120 N$  é aplicada no topo da estrutura.

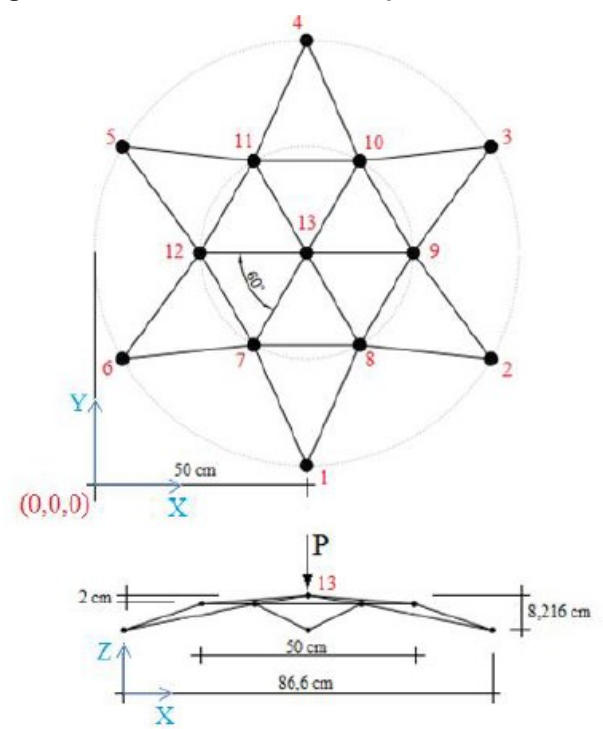

**Figura 31 – Modelo de treliça espacial a ser estudado**

**Fonte: Bonet, Gil e Wood (2012)**

A comparação entre os resultados obtidos por Bonet, Gil e Wood (2012) e pelo código elaborado é mostrada na figura 32, utilizando o método de Comprimento de Arco de Ricks. Os resultados foram obtidos com os parâmetros  $tol = 10^{-8}$ ,  $k_{max} =$ 600,  $N_{max} = 65$ ,  $\Delta l = 0.5$ ,  $N_d = 3 e P = -120$ .

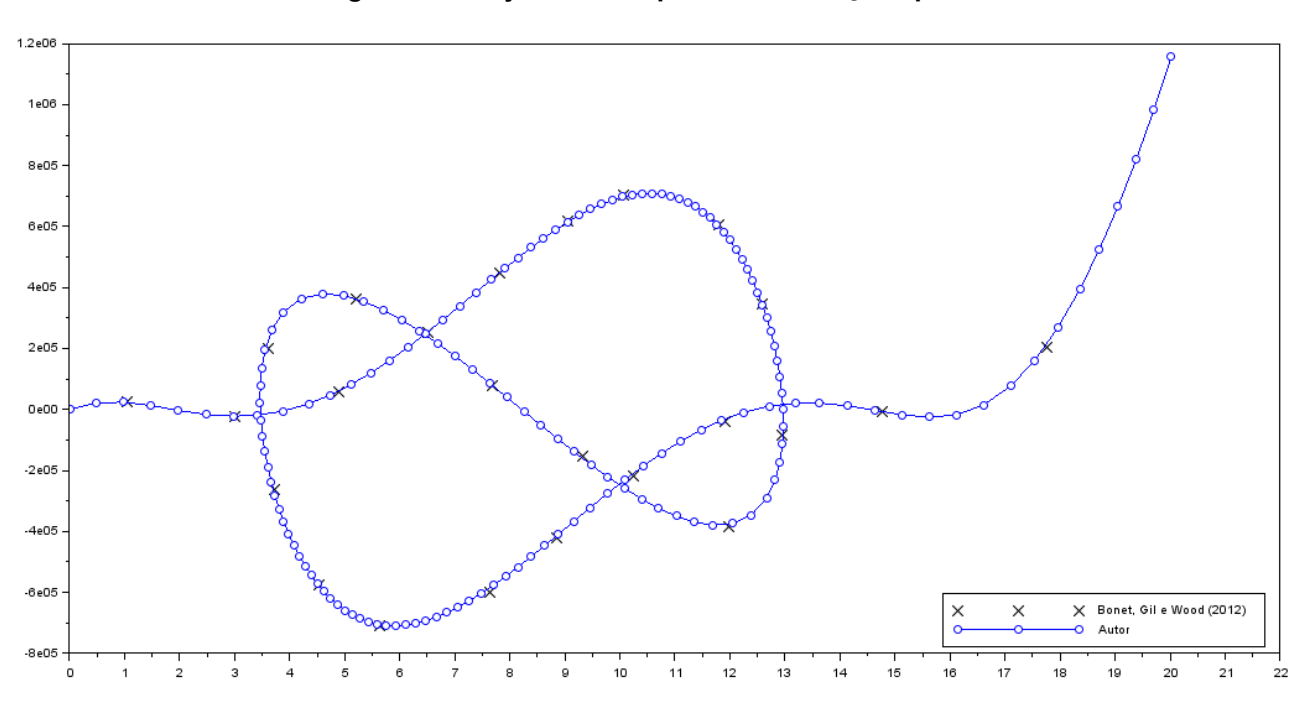

**Figura 32 - Trajetória de equilíbrio da treliça espacial**

**Fonte: Autoria própria**

A figura 30 apresenta o deslocamento vertical do nó superior da treliça. Percebe-se vários trechos de *snap-back* e *snap-through*, demonstrando a complexidade da estrutura. Conforme discutido anteriormente, métodos de controle de carga ou deslocamento apenas, como o Newton-Rhapson Padrão não conseguem traçar a trajetória de equilíbrio completa dessa estrutura, sendo assim necessária a utilização do método de comprimento de arco ou outros que sejam capazes de superar os pontos limites.

Como no caso de treliças espaciais é necessário desenvolver relações entre as variáveis globais e locais do sistema, o deslocamento axial do membro de treliça é dado apenas por  $u_l$ , não há a análise das medidas de deformação. Todavia, ainda é possível analisar os métodos iterativos, notando-se que o método de trabalho externo possui um número menor de iterações necessárias para a convergência do problema, conforme mostrado na tabela 7.

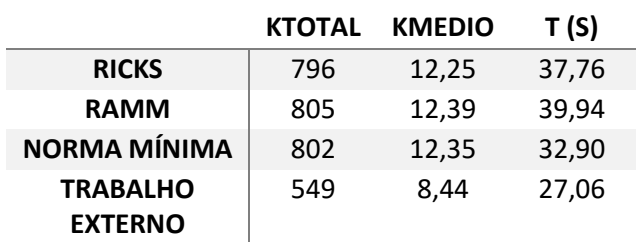

**Tabela 7 – Comparações entre métodos iterativos**

**Fonte: Autoria própria (2021)**

# **6 CONCLUSÕES**

Foi implementado um código computacional com a formulação corrotacional de Elementos Finitos utilizando o método de Newton-Rhapson modificado associado com o Método de Comprimento de Arco Linear, para resolução de treliças planas e espaciais com não linearidade geométrica utilizando diversas medidas de deformação. O código mostrou-se eficiente, condizendo com os resultados de vários autores para as estruturas propostas. Assim, é possível a utilização do código para outros modelos além dos propostos, comprovando sua utilidade como ferramenta para futuras simulações.

Além disso, a implementação do código e sucesso da análise de estruturas do mesmo abre a possibilidade de melhoria, adicionando mais métodos iterativos, medidas de deformação e otimizações na questão de convergência, como critérios de parada do programa.

O método de Newton-Rhapson Padrão, apesar de ser um método muito eficiente, acaba tendo dificuldades para superar os pontos de *snaps*, não convergindo ou partindo para pontos após esse fenômeno. Assim, o método de Comprimento de Arco Linear mostra-se eficiente para a resolução de estruturas, podendo traçar o caminho de equilíbrio independentemente da complexidade da trajetória.

Analisando as trajetórias de equilíbrio obtidas utilizando as diferentes medidas de deformação, se chega à conclusão de que, para deslocamentos infinitesimalmente pequenos, as diferentes medidas de deformação chegam a resultados próximos e as trajetórias se confundem. Porém, quando são consideradas grandes deformações, as trajetórias de equilíbrio se diferem, pois as medidas de deformação passam a divergir.

Por fim, observa-se que o carregamento imposto a uma estrutura acaba gerando apenas uma resposta estrutural, quanto às deformações e aos esforços nos membros estruturais. Assim sendo, as trajetórias de equilíbrio obtidas com diferentes medidas de deformação são teóricas, cabendo ao projetista/calculista definir quais parâmetros do modelo serão utilizados para a análise da mesma, de forma que a solução numérica se aproxime mais do comportamento real da estrutura.

# **6.1 Trabalhos futuros**

Analisando o trabalho realizado, sugerem-se algumas ações para trabalhos futuros:

- Implementação de novos métodos de solução para resolução do sistema de equações não lineares;
- Melhoria do controle de critérios de convergência;
- Comparação da formulação corrotacional com outras formulações, como a formulação posicional, por exemplo;
- Levar em consideração a possível falha do elemento estudado, considerando limites de ruptura e flambagem, por exemplo; e
- Criação de interface gráfica, para que seja mais intuitivo a utilização do programa.

# **REFERÊNCIAS**

BATHE, K. J. **Finite Element Procedures.** Cambridge, MA: Klaus-Jürgen Bathe, 2006.

BATOZ, J. L.; DHATT, G. Incremental displacement algorithms for nonlinear problems. **International Journal for Numerical Methods in Engineering**, v. 14, n. 8, p. 1262-1267, 1979.

BONET, J.; WOOD, R. D. **Nonlinear Continuum Mechanics for Finite Element Analysis**. 2. ed. [S.l.]: Cambridge University Press, 2008.

BORST, R.; CRISFIELD, M. A.; REMMERS, J. J.; VERHOOSEL, C. V. **Nonlinear Finite Element Analysis of Solids and Structures**. 2. ed. Chichester, West Sussex, UK: John Wiley and Sons Ltd, 2012.

CHAN, Siu Lai. Geometric and material non‐linear analysis of beam‐columns and frames using the minimum residual displacement method**. International Journal for Numerical Methods in Engineering**, v. 26, n. 12, p. 2657-2669, 1988.

CRISFIELD, M. A. **Non-Linear Finite Element Analysis of Solids and Structures**. Volume 1: Essentials. 1. ed. Chichester, West Sussex, UK: John Wiley and Sons Ltd, 1991.

COOK, R. D. **Concepts and Applications of Finite Element Analysis**. John wiley & sons, 2007.

RIKS, E. The application of newton's method to the problem of elastic stability. **Journal of Applied Mechanics**, v. 39, p. 1060 – 1065, 1972

FISH, J.; BELYTSCHKO, T. **Um Primeiro Curso em Elementos Finitos**. 1. ed. Rio de Janeiro: LTC, 2009.

HSIAO, K. M.; HOU, F. Y. Nonlinear finite element analysis of elastic frames. **Computers & structures**, v. 26, n. 4, p. 693-701, 1987.

LACERDA, E. G. M. **Análise não linear de treliças pelo método dos elementos finitos posicional**. 2014. Dissertação (Mestrado) - Programa de Pós-graduação em Engenharia Civil, da Universidade Federal do Rio Grande do Norte, Natal, 2014.

LOURENÇO, P. B. **Métodos computacionais na mecânica dos sólidos não linear**. Relatório 99-DEC/E-1, Departamento de Engenharia Civil, Universidade do Minho, Portugal, 1999.

OGDEN, R. W. **Non-Linear Elastic Deformations**. [S.l.]: Dover, 1997.

POWELL, Graham; SIMONS, Jeffrey. Improved iteration strategy for nonlinear structures. **International Journal for Numerical Methods in Engineering**, v. 17, n. 10, p. 1455-1467, 1981.

PEGA PONTO. Versão 1.0. Universidade Federal do Rio de Janeiro, 2021.

SILVEIRA, R. A. M.; ROCHA, G.; GONÇALVEZ, P. B. **Estratégias numéricas para análises geometricamente não lineares**. In: XV Congresso Brasileiro de Engenharia Mecânica, Águas de Lindóia. 1999. p. 117-120.

RODRIGUES, P. F. N. **Ferramentas numéricas para a análise não-linear física e geométrica de estruturas reticuladas na exploração de petróleo offshore**. 2000. Tese (Doutorado) - Universidade Federal do Rio de Janeiro, COPPE, Rio de Janeiro, 2000.

ROCHA, G. **Estratégias de incremento de carga e de iteração para análise não linear de estruturas**. UFOP, Minas Gerais, 2000.

SCILAB. Versão 6.1.0. ESI Group, 2020.

SHARMA, N.; GOBBERT, M. K. **A comparative evaluation of Matlab, Octave, FreeMat, and Scilab for research and teaching**. UMBC Faculty Collection, 2010.

SILVA, T. R. **Desenvolvimento de um Programa para Análise Não Linear Geométrica e Física de Treliças Planas Através da Formulação Corrotacional**. 2015. Dissertação (Mestrado em Engenharia Civil) – Instituto de Tecnologia, Universidade Federal do Pará, Belém, 2015.

SOUZA, L. A. F. Formulação Posicional e Corrotacional de Elementos Finitos aplicada em estruturas planas com Barras Biarticuladas. In: XI Encontro Internacional de Produção Científica, 2019. **Anais...** Maringá: XI EPCC, 2019.

SMETAL. São Paulo. **Instituto finaliza laudo sobre a queda do teto da Arena Multiuso**. Sorocaba, 27 de Dezembro de 2016. Disponível em: [https://www.smetal.org.br/imprensa/instituto-finaliza-laudo-sobre-a-queda-do-teto-da](https://www.smetal.org.br/imprensa/instituto-finaliza-laudo-sobre-a-queda-do-teto-da-arena-multiuso/20140820-204132-x667)[arena-multiuso/20140820-204132-x667.](https://www.smetal.org.br/imprensa/instituto-finaliza-laudo-sobre-a-queda-do-teto-da-arena-multiuso/20140820-204132-x667) Acesso em 22 nov. 2021

MATIAS, W. T. El control variable de los desplazamientos en el análisis no lineal elástico de estructuras de barras. **Revista Internacional de Métodos Numéricos para Cálculo y Diseño en Inggeniería**, v. 18, n. 4, p. 549-572, 2002.

MENIN, R. C. G. **Aplicação da Descrição Cinemática Co-Rotacional na Análise Não-Linear Geométrica de Estruturas Discretizadas por Elementos Finitos de Treliças, Vigas e Cascas**. 2006. Tese (Doutorado em Estruturas e Construção Civil) - Departamento de Engenharia Civil e Ambiental, Universidade de Brasília, Brasília, DF, 2006.

WEMPNER, G. Discrete approximation related to nonlinear theories of solids. **International Journal of Solids and Structures**, v. 7, p. 1581–1599, 1971.

WONG, M. B.; TIN-LOI, F. Geometrically nonlinear analysis of elastic framed structures. **Computers & Structures**, v. 34, n. 4, p. 633–640, 1990.

WRIGGERS, P. **Nonlinear Finite Element Methods**. [S.l.]: Springer, 2008.

WRIGGERS, P.; WAGNER, W.; MIEHE, C. A quadratically convergent procedure for the calculation of stability points in finite element analysis. **Computer methods in applied mechanics and engineering**, v. 70, n. 3, p. 329-347, 1988.

YAW, L. L. **2D Co-rotational Truss Formulation**. Walla Walla University, 2009.

YAW, L. L. **3D Co-rotational Truss Formulation**. Walla Walla University, 2011.

ZIENKIEWICZ, O. C.; TAYLOR, R. L.; ZHU, J. Z. **The finite element method: its basis and fundamentals**. Elsevier, 2005.
**APÊNDICE A - Código Elaborado – Exemplo de Treliça Plana**

# **CÓDIGO ELABORADO: EXEMPLO PARA TRELIÇAS PLANAS**

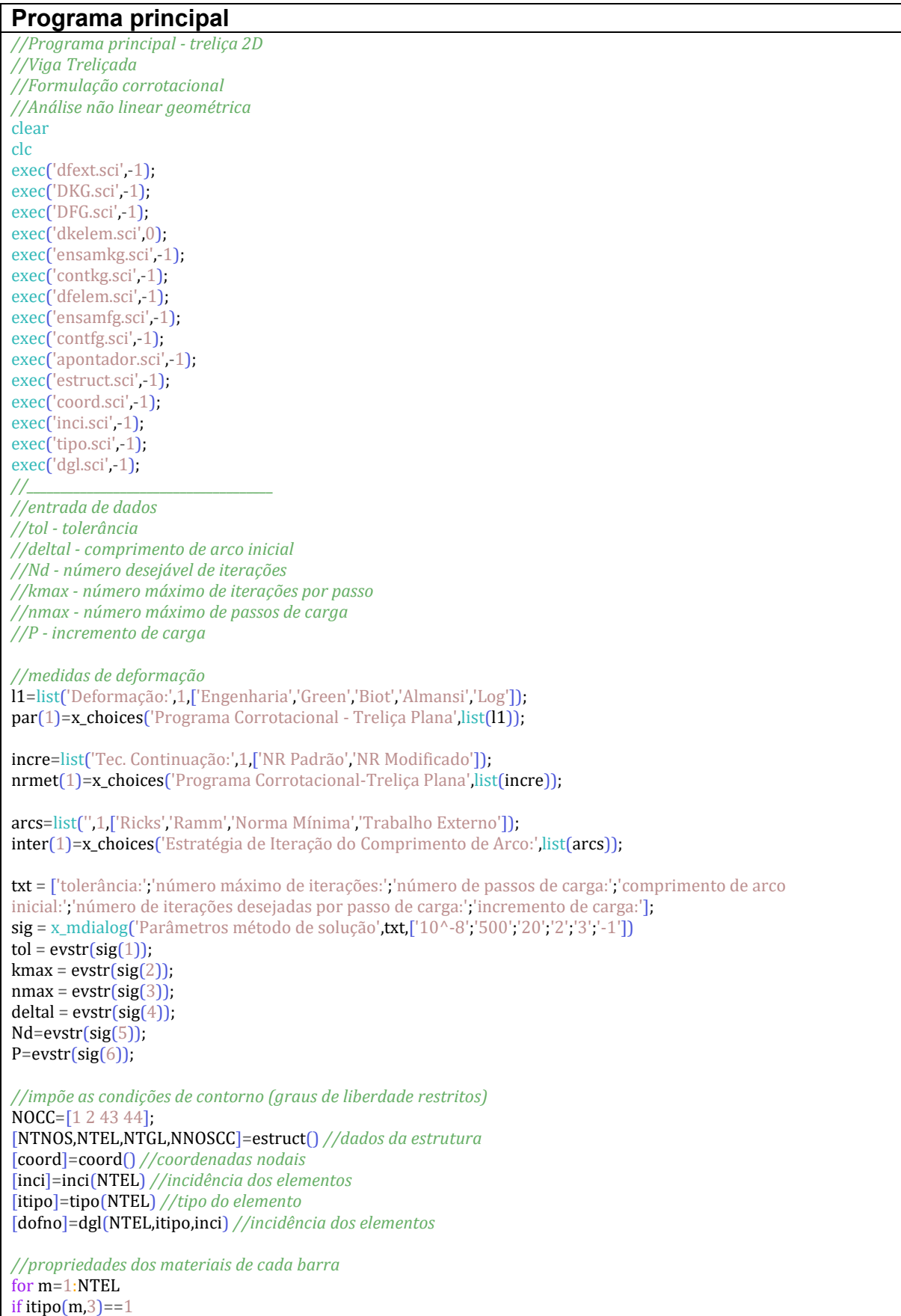

 $E0(m)=2.9*10^4;$  $A(m)=0.1;$ end end *//\_\_\_\_\_\_\_\_\_\_\_\_\_\_\_\_\_\_\_\_\_\_\_\_\_\_\_\_\_\_\_\_\_\_\_\_\_ //Processamento //inicialização* lambda=0; deltal0=deltal; coord0=coord; udesl=zeros(NTGL,1); *//vetor de deslocamento* deltau=zeros(NTGL,1); DELTAU=zeros(NTGL,1); Fr=zeros(NTGL,1);  $vu(1,1)=0;$  $vf(1,1)=0;$ ktotal=0; ierro=0; [Fr]=dfext(P,Fr); *//vetor de carga externa* tic *//inicia um cronômetro* winH=waitbar('Processamento ...'); *//inicia barra de progresso* realtimeinit(0); *//for np=1:nmax //passos de carga*  $np=0$ while abs(udesl(84,1))<8.5 np=np+1 [KG]=DKG(udesl,NOCC,NNOSCC,NTGL,NTEL,dofno,inci,coord0,E0,A,itipo); *//matriz de rigidez* deltaur=KG\Fr; Dlambda=deltal/norm(deltaur); if DELTAU'\*deltaur<0 *//determina o sinal do incremento de carga* Dlambda=-Dlambda; end DELTAU0=Dlambda\*deltaur; DELTAU=DELTAU0; [FG,vdef]=DFG(udesl+DELTAU,NOCC,NNOSCC,NTGL,NTEL,dofno,inci,coord0,E0,A,itipo); *//vetor de força interna* g=(lambda+Dlambda)\*Fr-FG; *//vetor de forças desequilibradas*  $k=0$ ; realtime(np); while k<kmax *//ciclo iterativo* k=k+1; *//contador de iterações* if nrmet==1 then  $[KG]=[KG]$ ; else [KG]=DKG(udesl+DELTAU,NOCC,NNOSCC,NTGL,NTEL,dofno,inci,coord0,E0,A,itipo); *//matriz de rigidez* end deltaug=KG\g; deltaur=KG\Fr; if  $inter(1)=1$  then dlambda=-(DELTAU0'\*deltaug)/(DELTAU0'\*deltaur); *//subincremento de carga Ricks* elseif inter(1)==2 then dlambda=-(DELTAU'\*deltaug)/(DELTAU'\*deltaur); *//Ramm* elseif inter $(1)$ ==3 then dlambda=-(deltaur'\*deltaug)/(deltaur'\*deltaur); *//norma mínima* elseif inter $(1)$ ==4 then dlambda=-(Fr'\*deltaug)/(Fr'\*deltaur); *//trabalho externo*

end

```
deltau=deltaug+dlambda*deltaur; //subincremento de deslocamento
DELTAU=DELTAU+deltau; //incremento de deslocamento
Dlambda=Dlambda+dlambda; //incremento de carga
[FG,vdef]=DFG(udesl+DELTAU,NOCC,NNOSCC,NTGL,NTEL,dofno,inci,coord0,E0,A,itipo); //vetor de força interna
g=(lambda+Dlambda)*Fr-FG; //vetor de forças desequilibradas
if norm(g)<=tol //critério de convergência
break
end
end
if k==kmax
messagebox('não convergiu!')
ierro=1;
break
end
udesl=udesl+DELTAU; //deslocamento total
lambda=lambda+Dlambda; //parâmetro de carga total
deltal = deltal0^*(Nd/k)^0.5;
vu(1+np,1) = -udesl(84,1);vf(1+np,1) =-lambda*Fr(84,1);
//vf(1+np,1)=-lambda;
vs(1+np,1)=-dlambda;
ktotal=ktotal+k; //contador iterações acumuladas
waitbar(lambda,winH); //barra de progresso
end
close(winH); //fecha a barra de progresso
kmedio=ktotal/nmax; //número médio de iterações por passo
t=toc() //lê o cronômetro
//_____________________________________
//Saída de Dados (pós-processamento)
if ierro==0
for i=1:NTNOS
vx(i,1)=coord0(i,1);vv(i,1)=coord0(i,2);vxd(i,1)=coord0(i,1)+udes1(2 *i-1,1);vyd(i,1)=coord0(i,2)+udes[2'i,1);end
for i=1:NTEL
X(1,1) = vx(inci(i,2),1);X(2,1)=vx(inci(i,3),1);Y(1,1) = vy(inci(i,2),1);Y(2,1) = vy(inci(i,3),1);Xd(1,1)=vxd(inci(i,2),1);Xd(2,1)=vxd(inci(i,3),1);Yd(1,1)=vyd(inci(i,2),1);Yd(2,1)=vyd(inci(i,3),1);set(gca(),"auto_clear","off");
subplot(1,2,1)h=gca();
h.data_bounds = [-2, -7, 12, 7];
xlabel('Eixo X (in)','fontsize',3); //eixo x
ylabel('Eixo Y(in)','fontsize',3); //eixo y
plot(X,Y,'r-','marker','s','markerFaceColor','b','markerEdgeColor','k','markersize',6,"thickness",2);
plot(Xd,Yd,'b--','marker','s','markerFaceColor','b','markerEdgeColor','k','markersize',6,"thickness",2);
legend("Inicial","Deformado")
end
```
*//gráfico - trajetória de equilíbrio*  $subplot(1,2,2)$ plot(vu,vf,'b-','marker','s','markerFaceColor','b','markerEdgeColor','k','markersize',6); gca().grid=[1 1 1]; *//Linhas de grade* xlabel('Deslocamento vertical(in)','fontsize',3); *//eixo x* ylabel('Força P(kips)','fontsize',3); *//eixo y*

*//resultados numéricos (console)* disp('Resultados numéricos') disp('a) Número total de iterações (ktotal):', ktotal) disp('b) Número médio de iterações por passo (kmédio):', kmedio) disp('c) Tempo de processamento em segundos  $(t)$ :',t)

end

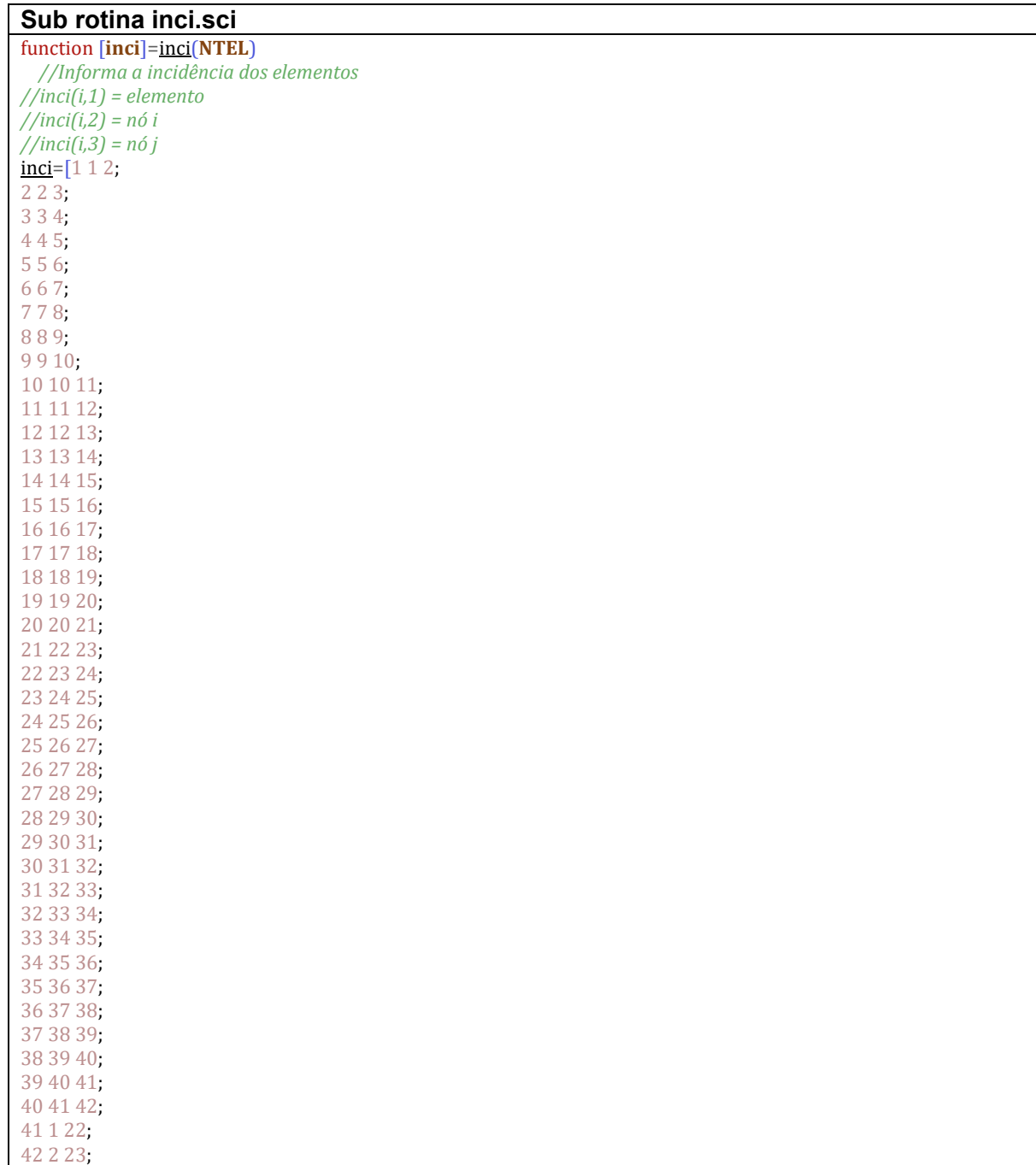

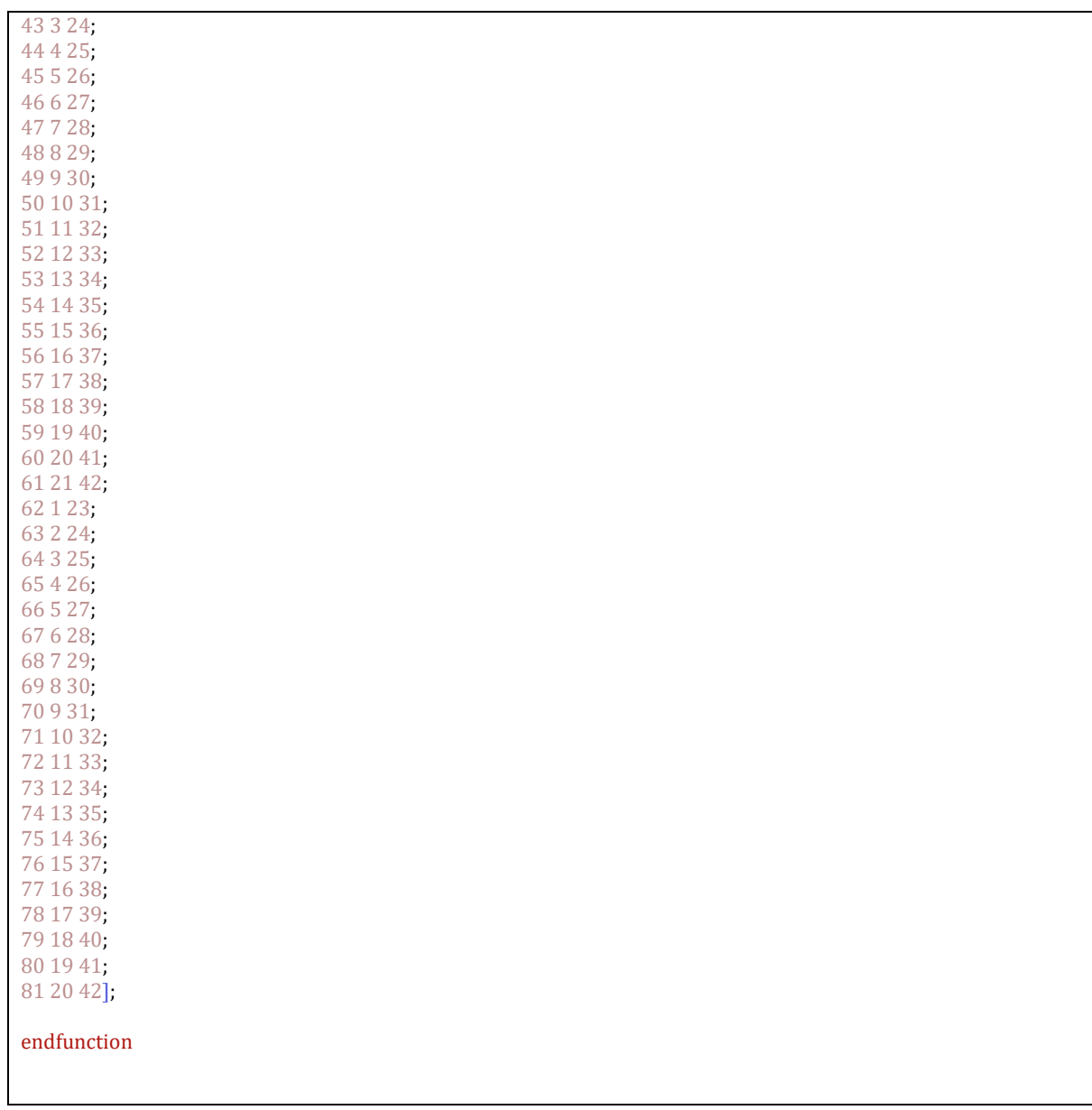

# **Sub rotina estruct.sci**

function [**NTNOS**, **NTEL**, **NTGL**, **NNOSCC**]=estruct() *//NTNOS -> NÚMERO TOTAL DE NÓS //NTEL -> NÚMERO TOTAL DE ELEMENTOS //NTGL -> NÚMERO TOTAL DE GRAUS DE LIBERDADE //NNOSCC -> NÚMERO DE GRAUS RESTRITOS (CONDIÇÕES DE CONTORNO)* **NTNOS**=42; **NTEL**=81; **NTGL**=**NTNOS**\*2; **NNOSCC**=4; endfunction

function [**itipo**]=tipo(**NTEL**) *//elemento barra -> itipo(nel,2)==1 //material 1 -> itipo(nel,3)==1*

for i=1:**NTEL**

**itipo**(i,1) = i; *//elemento i itipo*(*i*,2) = 1; **itipo** $(i,3) = 1$ ; end endfunction

#### **Sub rotina ensamkg.sci**

function [**KG**]=ensamkg(**m**, **KELEM**, **dofno**, **itipo**, **KG**) *//Monta a matriz de rigidez global* [IPO,TAM]=apontador(**m**,**itipo**); for I=1:TAM for  $I=1:TAM$ P=**dofno**(**m**,IPO(I)); Q=**dofno**(**m**,IPO(J)); if (P>0 & Q>0) **KG**(P,Q)=**KG**(P,Q)+**KELEM**(I,J); end end end endfunction

# **Sub rotina ensamfg.sci**

function [**FG**]=ensamfg(**m**, **FELEM**, **dofno**, **itipo**, **FG**) *//Monta o vetor de força global* [IPO,TAM]=apontador(**m**,**itipo**); for I=1:TAM P=**dofno**(**m**,IPO(I)); if  $(P>0)$ **FG**(P,1)=**FG**(P,1)+**FELEM**(I,1); end end endfunction

# **Sub rotina DFG.sci**

function [**FG**, **vdef**]=DFG(**udesl**, **NOCC**, **NNOSCC**, **NTGL**, **NTEL**, **dofno**, **inci**, **coord0**, **E0**, **A**, **itipo**) *//Determinação do vetor de força interna global (FG)* **FG**=zeros(**NTGL**,1); for m=1:**NTEL** [FELEM,eps]=dfelem(m,**E0**,**A**,**inci**,**udesl**,**dofno**,**coord0**); [**FG**]=ensamfg(m,FELEM,**dofno**,**itipo**,**FG**); **vdef**(m,1)=eps; end [**FG**]=contfg(**NOCC**,**NNOSCC**,**FG**); endfunction

function [**KG**]=DKG(**udesl**, **NOCC**, **NNOSCC**, **NTGL**, **NTEL**, **dofno**, **inci**, **coord0**, **E0**, **A**, **itipo**) *//Determinação da matriz de rigidez global (KG)* **KG**=zeros(**NTGL**,**NTGL**); for m=1:**NTEL** [KELEM]=dkelem(m,**E0**,**A**,**inci**,**udesl**,**dofno**,**coord0**);

[**KG**]=ensamkg(m,KELEM,**dofno**,**itipo**,**KG**); end [**KG**]=contkg(**NOCC**,**NNOSCC**,**NTGL**,**KG**); endfunction

```
Sub rotina DGL.sci
```
function [**dofno**]=dgl(**NTEL**, **itipo**, **inci**) *//informa os graus de liberdade por nó* for I=1:**NTEL** if (**itipo**(I,2)==1) then *//elemento de treliça 2D* **dofno**(I,1)=**inci**(I,2)\*2-1; *// NÓ I* **dofno**(I,2)=**inci**(I,2)\*2; **dofno**(I,3)=**inci**(I,3)\*2-1; *// NÓ J* **dofno** $(I,4)$ =**inci** $(I,3)$ <sup>\*</sup>2; end end endfunction

```
Sub rotina dkelem.sci
function [KELEM]=dkelem(m, E0, A, inci, udesl, dofno, coord0)
//Monta a matriz de rigidez elementar Kelem
KELEM=zeros(4,4);
for i=1:4u(i)=udesl(dofno(m,i),1);
end
X1=coord0(inci(m,2),1);
X2=coord0(inci(m,3),1);
Y1=coord0(inci(m,2),2);
Y2=coord0(inci(m,3),2);
L0(m)=sqrt((X2-X1)^2+(Y2-Y1)^2); //comprimento indeformado
L(m)=sqrt( (X2+u(3)-X1-u(1))^2 + (Y2+u(4)-Y1-u(2))^2 ); //comprimento deformado
c=(X2+u(3)-X1-u(1))/L(m);
s=(Y2+u(4)-Y1-u(2))/L(m);
r = [-c - s c s];T = [c s 0 0;-s c 0 0;
0 0 c s;
0 0 - s c;
Bx=r'<sup>*</sup>r;
B=[1 0 -1 0;0 0 0 0;
-1 0 1 0;
0 0 0 0];
Cx=[s^2+c^2 0 -s^2-c^2 0;0 s^2 + c^2 2 0 - s^2 - c^2;-s^2-2-c^2 0 s^2-c^2 0;0 - s^2 - c^2 0 s^2 + c^2C = [1 0 - 1 0;0 1 0 -1;
-1 0 1 0;
0 -1 0 1];
```
*//disp(T'\*T)* const=L(**m**)/L0(**m**);

if par==1 then eps=(L(**m**)-L0(**m**))/(L0(**m**)); *//deformação de engenharia*

elseif par==2 then eps=(L(**m**)^2-L0(**m**)^2)/(2\*L0(**m**)^2); *//deformação Green Lagrange*

elseif par==3 then eps=(L(**m**)-L0(**m**))/(L(**m**)); *//deformação Biot*

```
elseif par==4 then
eps=(L(m)^2-L0(m)^2)/(2*L(m)^2); //deformação Almansi
```
elseif par==5 then eps=log(L(**m**)/L0(**m**)); *//deformação Logaritmica*

end

```
KM = E0(m)*A(m)/L0(m)*0.5*(3*const^2-1)*B;Kg = E0(m)*A(m)*eps/L(m)*L(m)/LO(m)*C;
```

```
KELEM=T'*(KM+Kg)*T; //matriz de rigidez
```
endfunction

#### **Sub rotina dfext.sci**

function [**Fr**]=dfext(**P**, **Fr**) *//Monta o vetor de força externa //Fr=zeros(NTGL,1); //vetor de força externa* **Fr**(42\*2,1)=**P**; endfunction

# **Sub rotina dfelem.sci**

```
function [FELEM, eps]=dfelem(m, E0, A, inci, udesl, dofno, coord0, par, NTEL, NTGL)
//Determina o vetor de força elementar
FELEM=zeros(4,1);
for i=1:4u(i)=udesl(dofno(m,i),1);
end
X1=coord0(inci(m,2),1);
X2=coord0(inci(m,3),1);
Y1=coord0(inci(m,2),2);
Y2=coord0(inci(m,3),2);
L0(m)=sqrt((X2-X1)^2+(Y2-Y1)^2); //comprimento indeformado
L(m)=sqrt( (X2+u(3)-X1-u(1))^2 + (Y2+u(4)-Y1-u(2))^2 ); //comprimento deformado
c=(X2+u(3)-X1-u(1))/L(m);
s=(Y2+u(4)-Y1-u(2))/L(m);
r = [-c; -s; c; s];
if par==1 then
eps=(L(m)-L0(m))/(L0(m)); //deformação de engenharia
FELEM = E0(m)*A(m)*eps*r; //vetor de força elementar
elseif par==2 then
eps=(L(m)^2-L0(m)^2)/(2*L0(m)^2); //deformação Green Lagrange
FELEM = E0(m)*A(m)*eps*(L(m)/L0(m))*r; //vetor de força elementar
elseif par==3 then
eps=(L(m)-L0(m))/(L(m)); //deformação Biot
```
**FELEM** = **E0**(**m**)\***A**(**m**)\***eps**\*(L(**m**)/L0(**m**))^-1\*r; *//vetor de força elementar* elseif **par**==4 then **eps**=(L(**m**)^2-L0(**m**)^2)/(2\*L(**m**)^2); *//deformação Almansi* **FELEM** = **E0**(**m**)\***A**(**m**)\***eps**\*(L(**m**)/L0(**m**))^-2\*r; *//vetor de força elementar* elseif **par**==5 then **eps**=log(L(**m**)/L0(**m**)); *//deformação Logaritmica* **FELEM** = **E0**(**m**)\***A**(**m**)\***eps**\*r; *//vetor de força elementar* end

endfunction

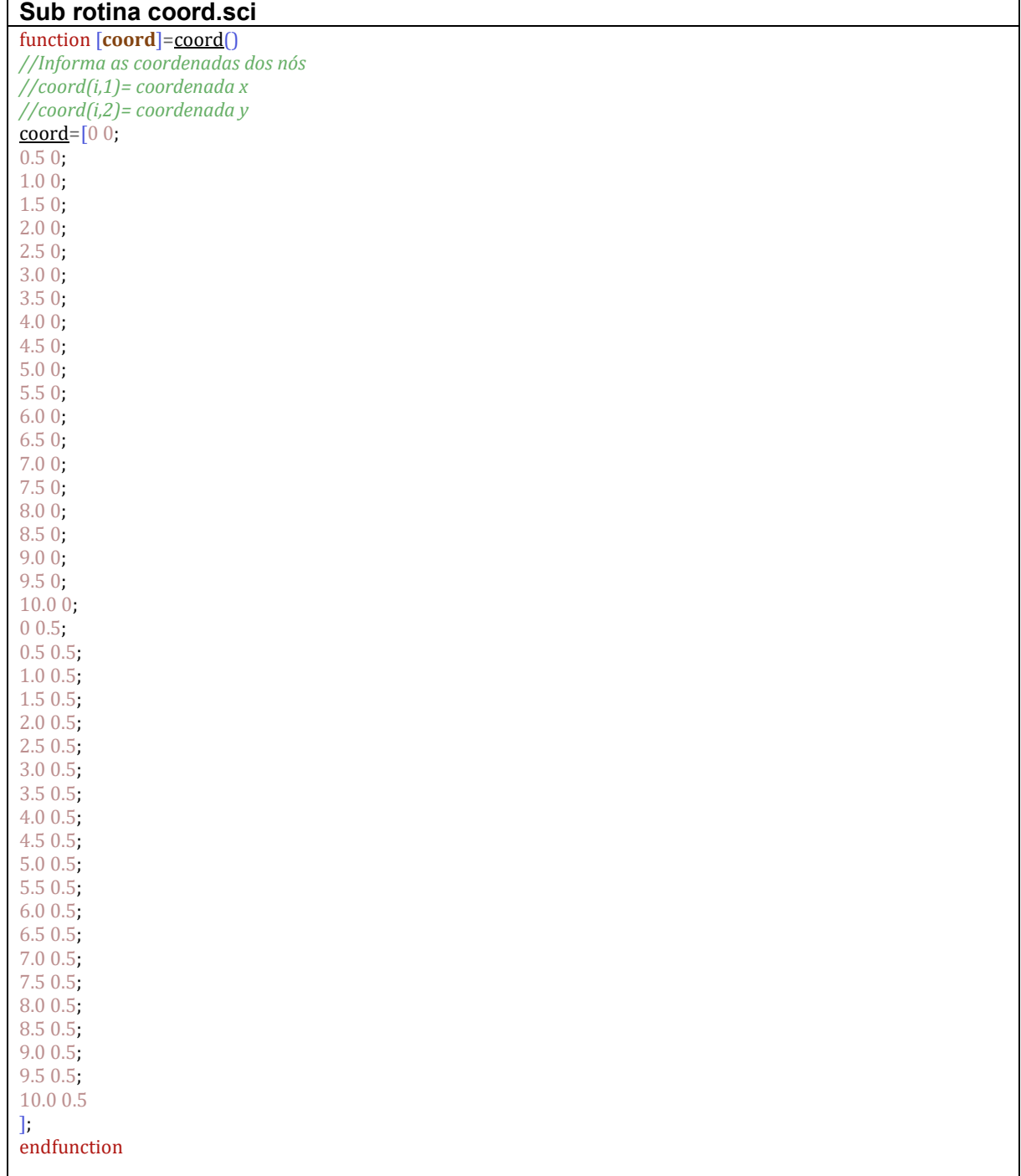

# **Sub rotina contkg.sci**

function [**KG**]=contkg(**NOCC**, **NNOSCC**, **NTGL**, **KG**) *//Impõe as condições de contorno na matriz de rigidez global KG* for J=1:**NNOSCC** for I=1:**NTGL KG**(**NOCC**(1,J),I)=0; **KG**(I,**NOCC**(1,J))=0; end **KG**(**NOCC**(1,J),**NOCC**(1,J))=1; end endfunction

# **Sub rotina apontador.sci**

function [**IPO**, **TAM**]=apontador(**m**, **itipo**) *//Elemeno de barra com 2 NÓS, 2GL/NÓ* if (**itipo**(**m**,2)==1) then  $IPO(1)=1;$  $IPO(2)=2;$ **IPO**(3)=3; **IPO** $(4) = 4$ ; **TAM**=4; end endfunction

# **Sub rotina contfg.sci**

function [**FG**]=contfg(**NOCC**, **NNOSCC**, **FG**) *//Impõe as condições de contorno no vetor de força global FG* for I=1:**NNOSCC FG**(**NOCC**(1,I))=0; end endfunction